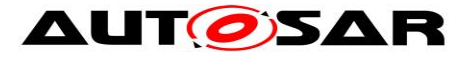

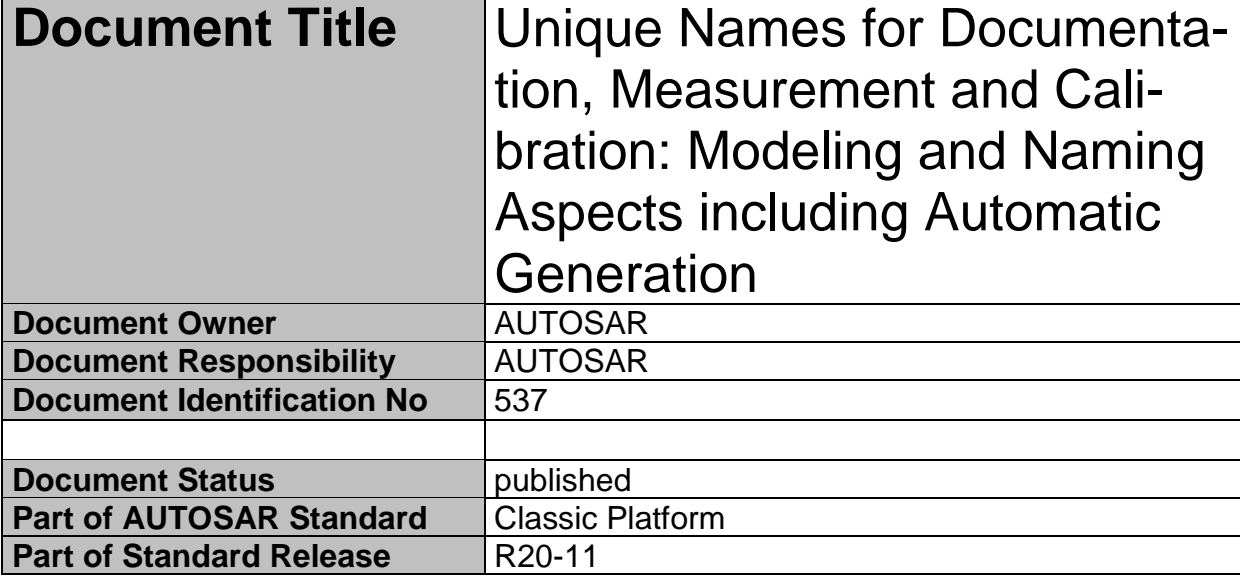

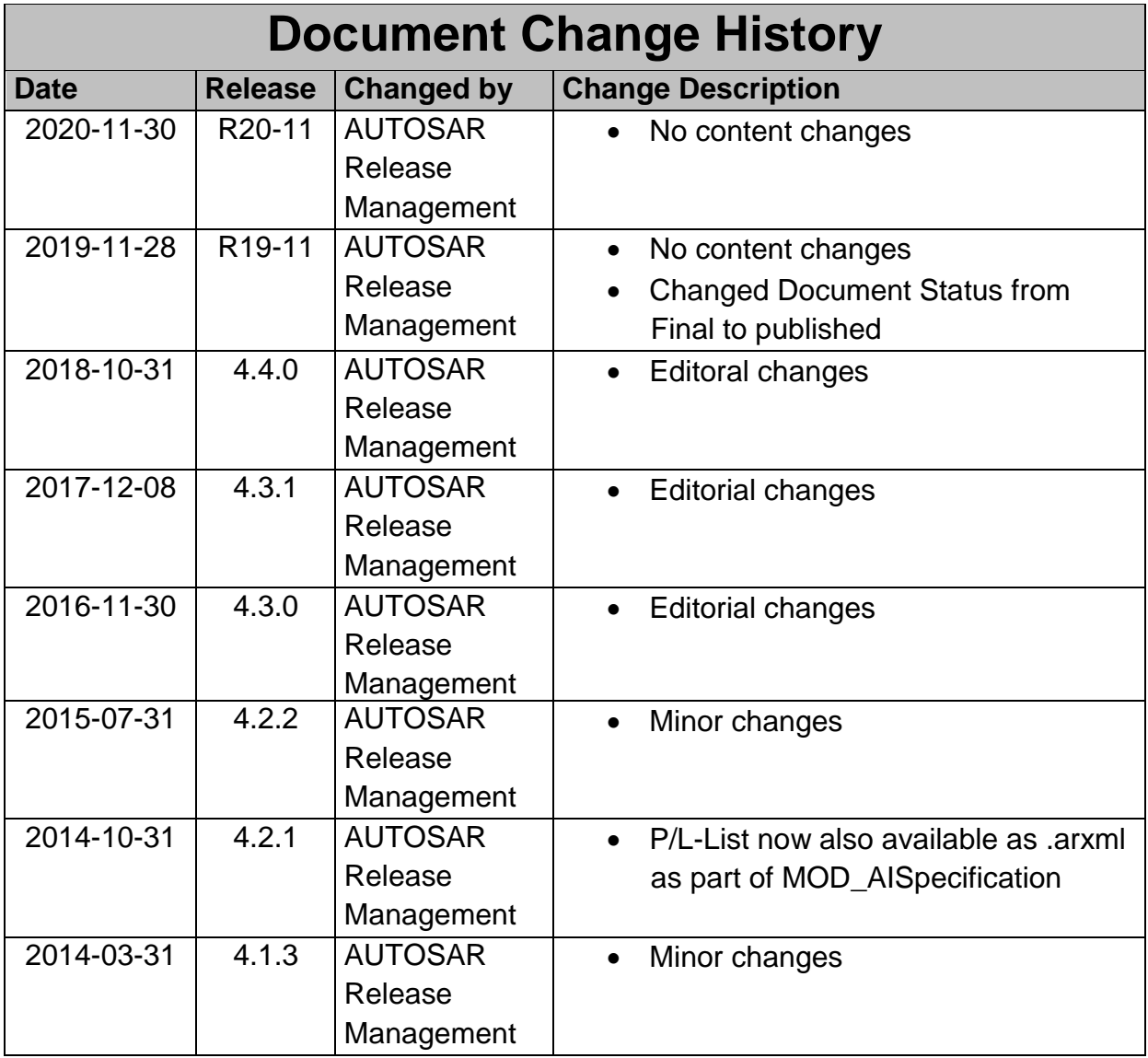

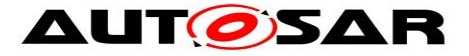

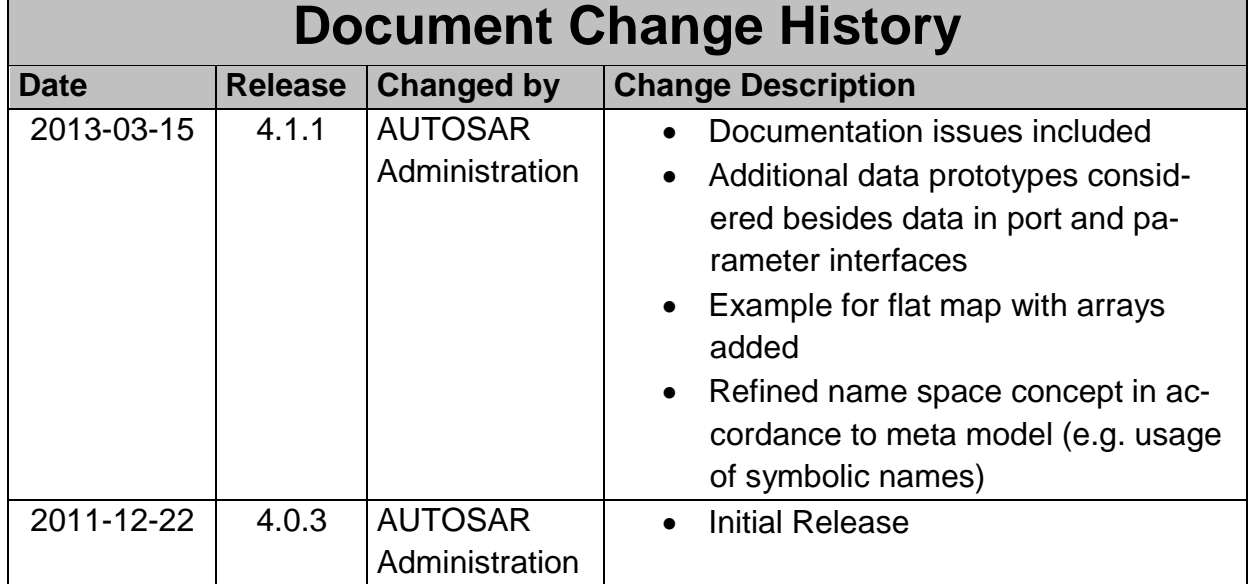

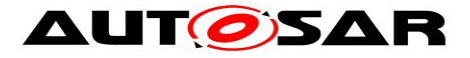

### **Disclaimer**

This work (specification and/or software implementation) and the material contained in it, as released by AUTOSAR, is for the purpose of information only. AUTOSAR and the companies that have contributed to it shall not be liable for any use of the work. The material contained in this work is protected by copyright and other types of intellectual property rights. The commercial exploitation of the material contained in this work requires a license to such intellectual property rights.

This work may be utilized or reproduced without any modification, in any form or by any means, for informational purposes only. For any other purpose, no part of the work may be utilized or reproduced, in any form or by any means, without permission in writing from the publisher.

The work has been developed for automotive applications only. It has neither been developed, nor tested for non-automotive applications.

The word AUTOSAR and the AUTOSAR logo are registered trademarks.

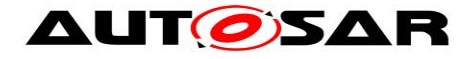

# **Table of Contents**

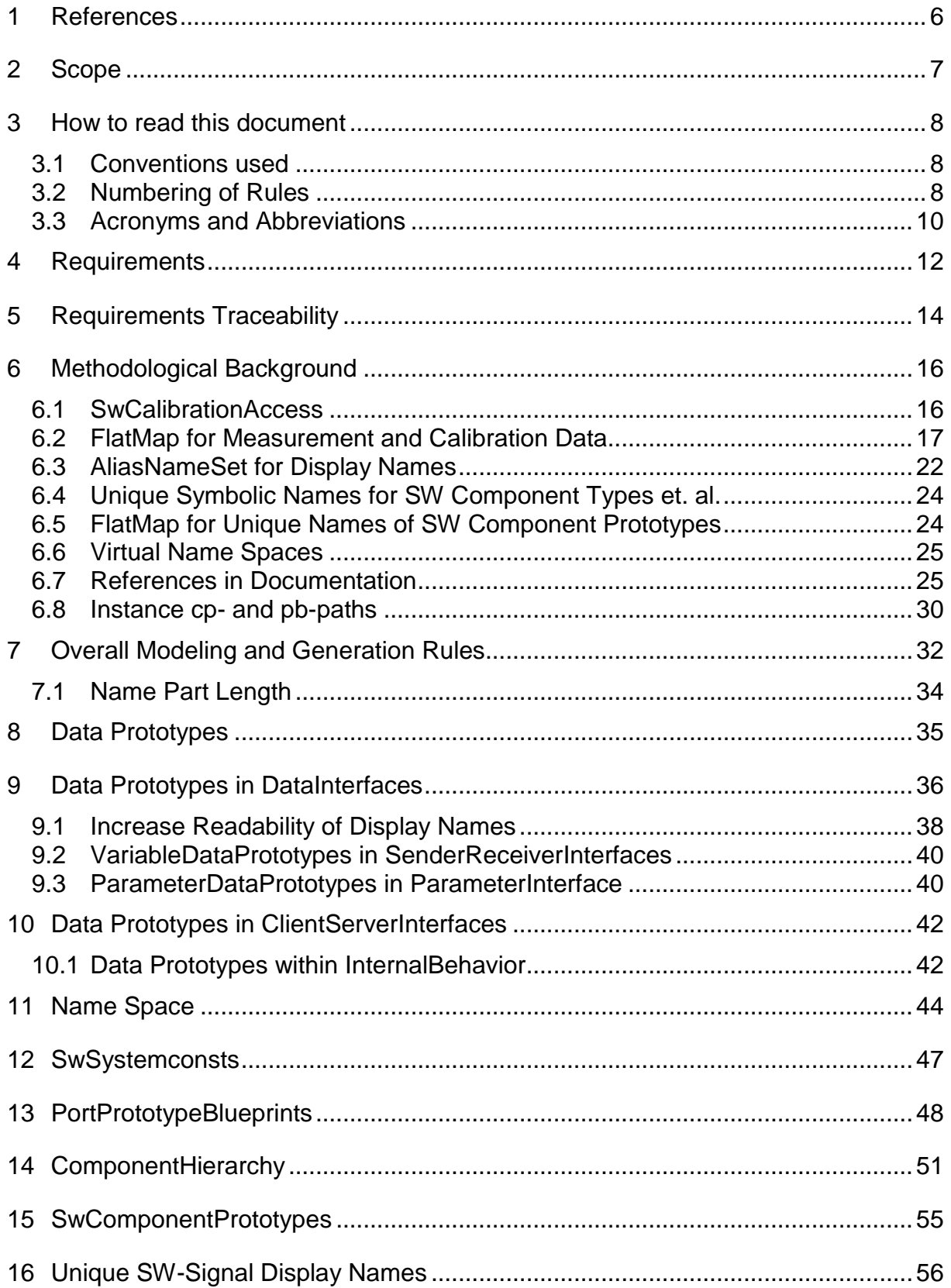

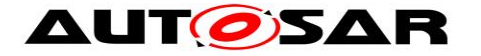

17 [Appendix: Keywords Phys/Log \(P/L-List\) for Powertrain Domain........................59](#page-58-0)

# **List of Figures and Tables**

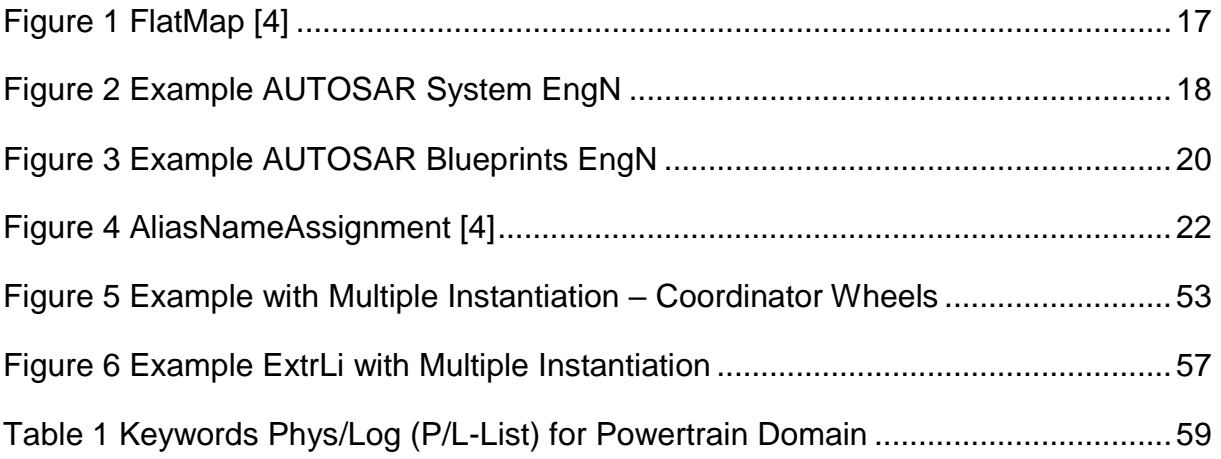

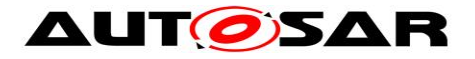

## <span id="page-5-0"></span>**1 References**

- <span id="page-5-2"></span>[1] SW-C and System Modeling Guide AUTOSAR\_TR\_SWCModelingGuide.pdf
- <span id="page-5-10"></span>[2] Table of Application Interfaces AUTOSAR\_MOD\_AITable.zip
- <span id="page-5-4"></span>[3] XML Specification of Application Interfaces AUTOSAR\_MOD\_AISpecification.zip
- <span id="page-5-9"></span>[4] System Template AUTOSAR\_TPS\_SystemTemplate.pdf
- <span id="page-5-7"></span>[5] Software Component Template AUTOSAR\_TPS\_SoftwareComponentTemplate.pdf
- <span id="page-5-5"></span>[6] Standardization Template AUTOSAR\_TPS\_StandardizationTemplate.pdf
- <span id="page-5-11"></span>[7] Generic Structure Template AUTOSAR\_TPS\_GenericStructureTemplate.pdf
- [8] Specification of BSW Module Description Template AUTOSAR\_TPS\_BSWModuleDescriptionTemplate.pdf
- <span id="page-5-8"></span>[9] Specification of RTE AUTOSAR\_SWS\_RTE.pdf
- <span id="page-5-1"></span>[10] ASAM MCD-2 MC (ASAP2) [www.asam.net](http://www.asam.net/)
- <span id="page-5-3"></span>[11] Explanation of Application Interfaces of the Powertrain Domain AUTOSAR\_EXP\_AIPowertrain.pdf
- <span id="page-5-6"></span>[12] AUTOSAR Predefined Names AUTOSAR\_TR\_PredefinedNames.pdf

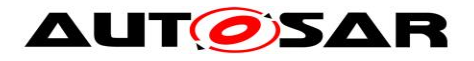

# <span id="page-6-0"></span>**2 Scope**

<u>.</u>

This document is specific for the powertrain domain. For the powertrain domain efficient handling of calibration and measurement is of great importance.

This document gives some methodological background on calibration relevant issues of AUTOSAR independent of any application domain.

Examples are provided. Although they might resemble standardized application interfaces they are simply to be seen as examples<sup>1</sup>.

The main focus of this document, however, is to give a proposal how to automatically generate display names<sup>2</sup> for measurement, calibration and diagnostic tools (MCD). If some assumptions and specific modeling rules are fulfilled then automatic generation leads to adequate display names. Of course, manual definition of display names is still possible and in cases the generated name is not suitable even necessary.

This document does not describe a complete mapping to MCD-2 MC (A2L, [\[10\]\)](#page-5-1). Its current focus is on variable and parameter prototypes of sender receiver and parameter interfaces as well as system constants. Local measurables and calibration parameters as well as other interface types are not (yet) considered.

This document does **not** contain rules for modeling and naming of AUTOSAR elements in general. This is already covered by AUTOSAR\_TR\_SWCModelingGuide [\[1\].](#page-5-2)

The XML code which is shown in the document is compliant to the AUTOSAR xsd of Release 4.0.

The algorithms described in this document where applied to the display names part of [\[11\].](#page-5-3)

<sup>1</sup> E.g. the paths are not correct: normally it is /AUTOSAR/AISpecification/Units [\(\[3\]\)](#page-5-4) etc. but in this document for better readability the paths were shortened to /AUTOSAR/Units a.s.o..

<sup>2</sup> Please note when using A2L [\[10\]:](#page-5-1) the display name as used in this document is not identical to the DISPLAY\_IDENTIFIER for A2L but identical to the attribute Name itself.

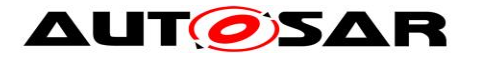

## <span id="page-7-0"></span>**3 How to read this document**

## <span id="page-7-1"></span>**3.1 Conventions used**

In requirements, the following specific semantics are used (taken from Request for Comment RFC 2119 from the Internet Engineering Task Force IETF)

The key words "MUST", "MUST NOT", "REQUIRED", "SHALL", "SHALL NOT", "SHOULD", "SHOULD NOT", "RECOMMENDED", "MAY", and "OPTIONAL" in this document are to be interpreted as described in RFC 2119. Note that the requirement level of the document in which they are used modifies the force of these words.

MUST: This word, or the terms "REQUIRED" or "SHALL", mean that the definition is an absolute requirement of the specification.

MUST NOT: This phrase, or the phrase "SHALL NOT", means that the definition is an absolute prohibition of the specification.

SHOULD: This word, or the adjective "RECOMMENDED", mean that there may exist valid reasons in particular circumstances to ignore a particular item, but the full implications must be understood and carefully weighed before choosing a different course.

SHOULD NOT: This phrase, or the phrase "NOT RECOMMENDED" mean that there may exist valid reasons in particular circumstances when the particular behavior is acceptable or even useful, but the full implications should be understood and the case carefully weighed before implementing any behavior described with this label.

MAY: This word, or the adjective "OPTIONAL", means that an item is truly optional. One vendor may choose to include the item because a particular marketplace requires it or because the vendor feels that it enhances the product while another vendor may omit the same item. An implementation, which does not include a particular option, MUST be prepared to interoperate with another implementation, which does include the option, though perhaps with reduced functionality. In the same vein an implementation, which does include a particular option, MUST be prepared to interoperate with another implementation, which does not include the option (except, of course, for the feature the option provides.)

## <span id="page-7-2"></span>**3.2 Numbering of Rules**

All rules or recommendations are identified by an ID. See [\[6\]](#page-5-5) for name pattern of such identifiers and [\[12\]](#page-5-6) for the predefined names including the ones used in this document.

The ID starts with "TR\_MCM" for the Modeling Rules for Measurement and Calibration followed by four digits ([TR\_MCM\_xxxx]).

The ID starts with "TR\_MCG" for the Generation Rules for Measurement and Calibration followed by four digits ([TR\_MCG\_xxxx]).

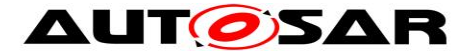

The ID starts with "TR\_MCA" for the Assumptions made for being able to use specific generation rules ([TR\_MCA\_xxxx]). They are introduced for easier stating which assumptions are true for your project (line) and then to decide which rules (TR\_MCR) are applicable.

The ID starts with "TR\_MCR" for the Requirements for Measurement and Calibration followed by four digits ([RS\_MCR\_xxxx]).

Terms taken from the Meta model like e.g. *AutosarDataPrototype* are written in italic.

The following table gives an overview of renumbered or deleted rules:

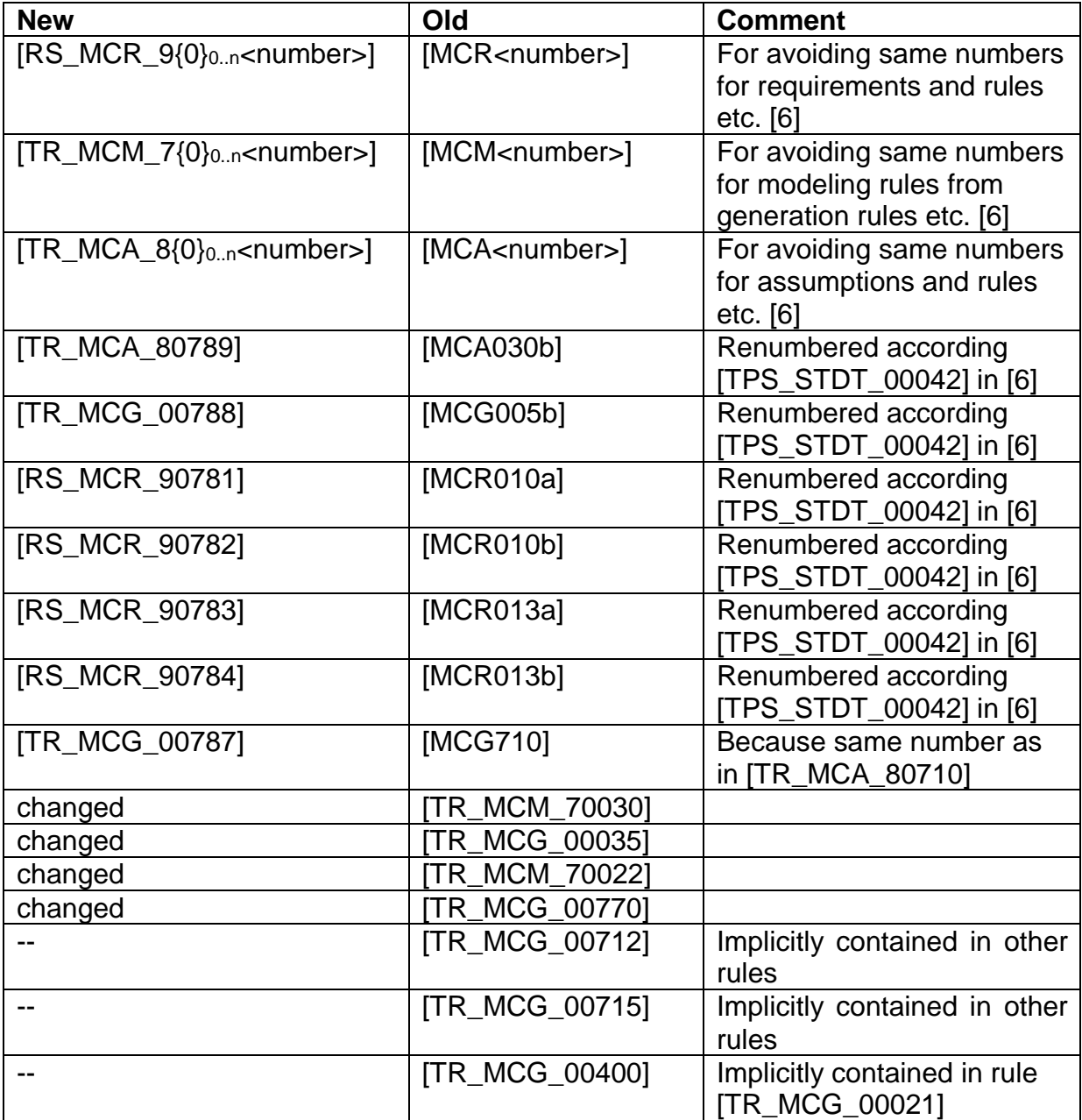

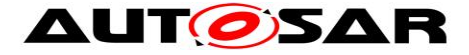

For formulating the rules the used syntax follows the one in [\[6\].](#page-5-5) However, some additional placeholders were "invented" to be able to express the intended rules. The additionally used placeholders are listed in the following:

componentDescriptor componentHierarchy data dataInfo element

```
operationInfo
port
portBlueprint
portBlueprintDescriptor
systemDescriptor
swSignal
```
The name of a concrete identifiable is presented as (identifiable).name, e.g. *PortPrototype*.name

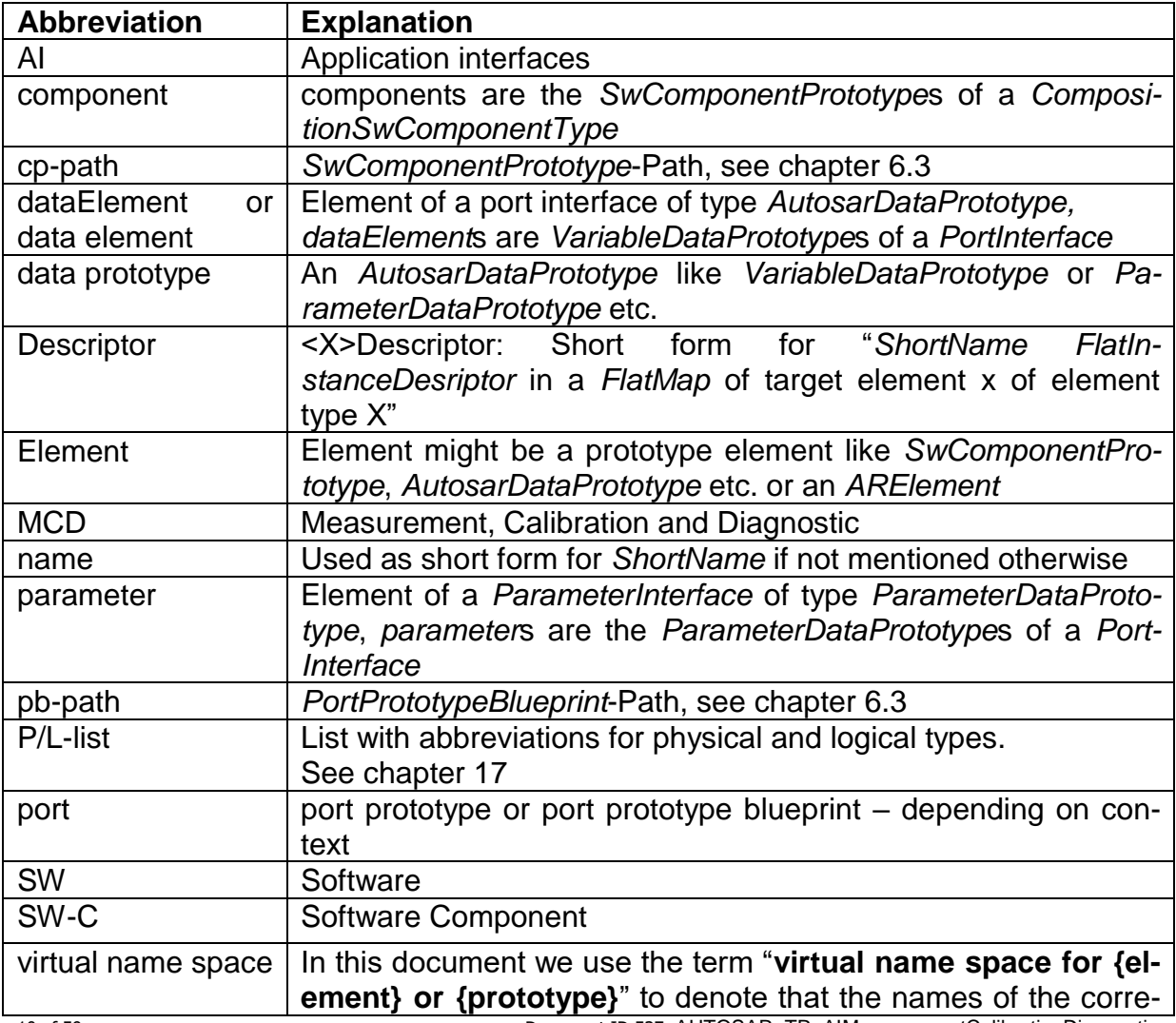

## <span id="page-9-0"></span>**3.3 Acronyms and Abbreviations**

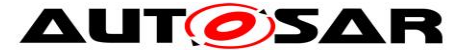

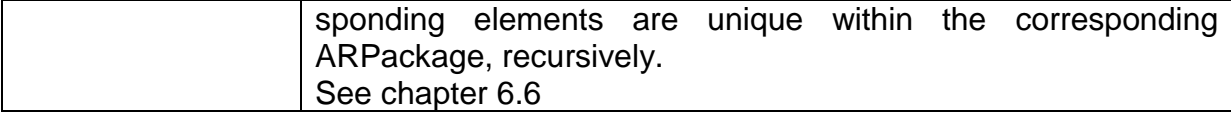

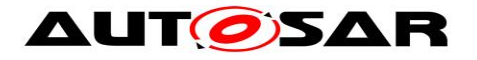

# <span id="page-11-0"></span>**4 Requirements**

Here you find a listing of the requirements together with a short description.

[RS\_MCR\_90000]⌈ For display names a global name space within one ECU is sometimes required by Measurement and Calibration Tools or Calibration Data Exchange Formats like for example A2L. Therefore this shall be supported.  $\vert$  ()

[RS\_MCR\_90001]⌈ For one calibration team at OEM or Supplier site: The display name of a software signal shall be stable and identical in all systems to be calibrated by the team independent of the project, the project configuration or the underlying product or product line software architecture. j ()

 $[RS_MCR_90002]$  There shall be a default derivable display name.  $( )$ 

[RS\_MCR\_90003]⌈ Automatic generation of display names shall be possible.⌋ ()

[RS\_MCR\_90004]⌈ Automatic generation/derivation of model element names from

display names should be possible. $\mid$  ()

[RS\_MCR\_90005]⌈ It should be possible but the exception in practice to manually define a display name for a data prototype. See also requirements for automatic generation and default display names.  $\vert$  ()

[RS\_MCR\_90006]⌈ A display name should be kept as short as possible. It should not exceed 31 characters. In the best case a display name would not exceed 16 characters.

In case of multiple instances the name length can be extended to ensure uniqueness.

The current restrictions of MCD tools shall be considered. j ()

[RS\_MCR\_90008]⌈ In case of multiple instantiation it shall be ensured that instances with the same semantic meaning have the same display names in projects with different numbers of instances. $\vert$  ()

[RS\_MCR\_90009][ In case the MCD tools do not provide an easy-to-use mechanism for identification of maps, curves etc. the corresponding information should be part of the display name itself.  $\vert$  ()

[RS\_MCR\_90781]⌈ If elements belong together it should be possible to sort them alphabetically. $\int$  ()

[RS\_MCR\_90782]⌈ For elements belonging together it should be possible to sort subgroups according to their physical or logical meaning.  $\vert$  ()

[RS\_MCR\_90011]⌈ The naming convention shall consider a number of about 20000 calibration relevant names per project. Thus readability is an important requirement.

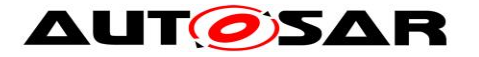

[RS\_MCR\_90783]⌈ Modeling Rules or Recommendations for Measurement and Calibration shall not violate the general "shall"-rules for naming as defined in the Meta Model. $\vert$  ()

[RS\_MCR\_90784]⌈ Modeling Rules or Recommendations for Measurement and Calibration shall not violate the general "shall"-rules for naming as defined in

AUTOSAR\_TR\_SWCModelingGuide.⌋ ()

[RS\_MCR\_90014]⌈ The display names should be useable also for legacy systems to implement global variables. $\vert$  ()

[RS\_MCR\_90015]⌈ Different data should have different display names.

A2L e.g. does not explicitly forbid having the same display identifier for different data. However, to use this mechanism can lead to confusion and seems not to have any advantages  $($ ).

[RS\_MCR\_90016]⌈ One and the same software signal should only have exactly one display name in one calibration project. $\mid$  ()

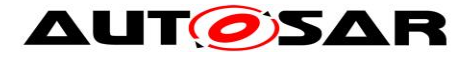

# <span id="page-13-0"></span>**5 Requirements Traceability**

The following table references the requirements specified in chapter [4](#page-11-0) and links to the fulfillments of these.

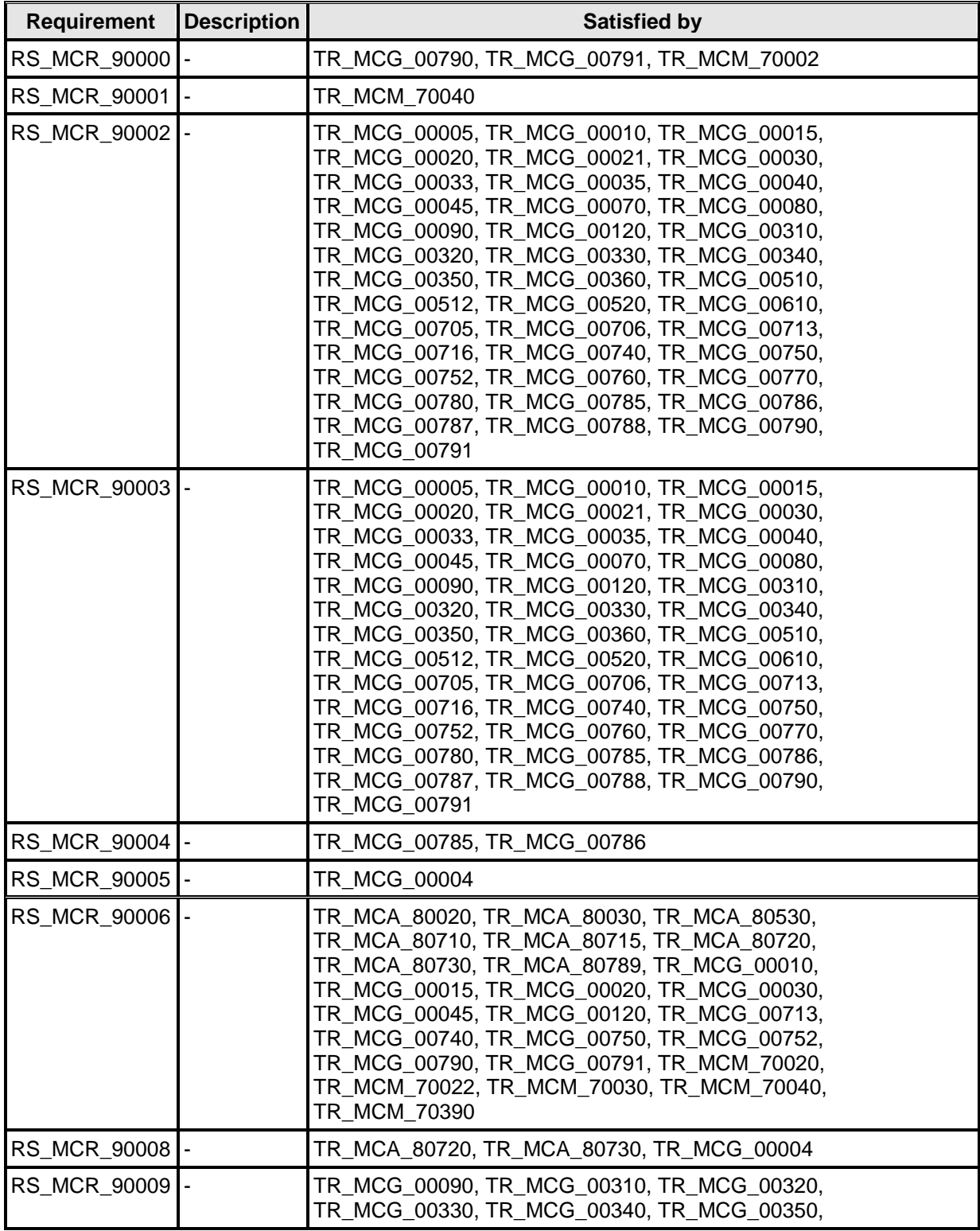

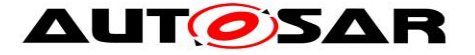

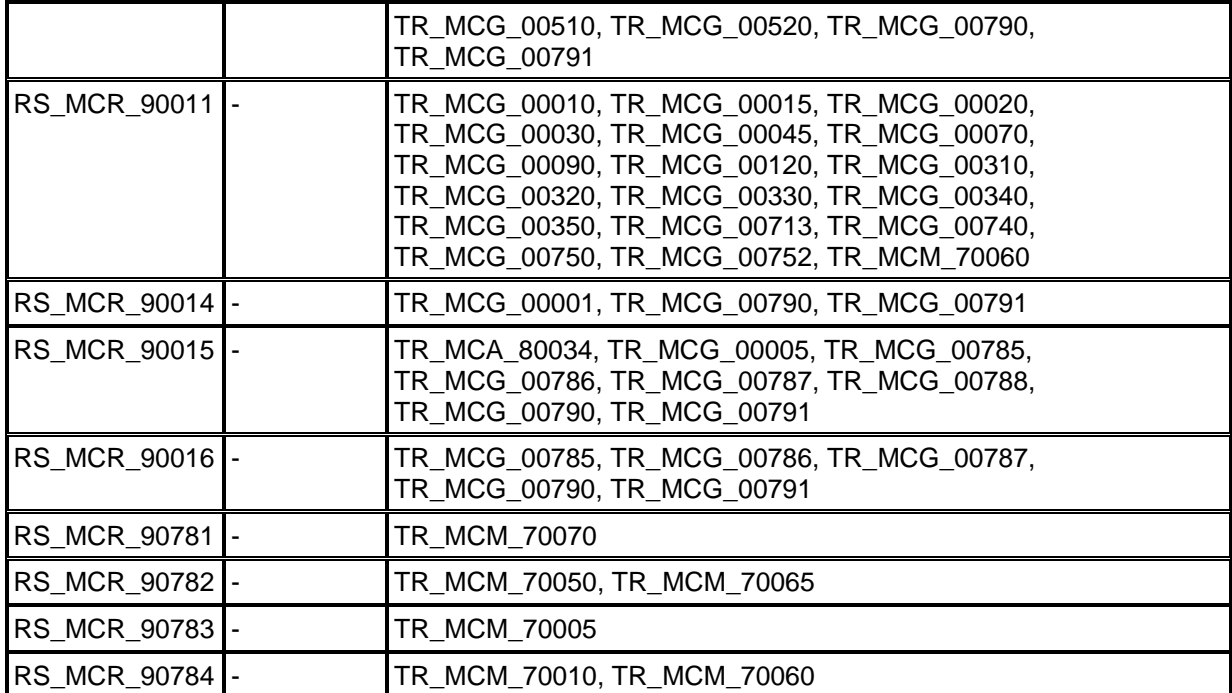

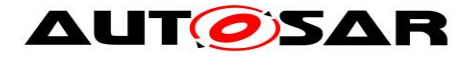

# <span id="page-15-0"></span>**6 Methodological Background**

The following chapters give background information on aspects of the AUTOSAR metal model and methodology. They can be skipped except for chapter [6.6](#page-24-0) and [6.7](#page-24-1) that introduce some new aspects that are important for understanding the following topics of the document.

### <span id="page-15-1"></span>**6.1 SwCalibrationAccess**

Display Names have to be provided for all instances of *AutosarDataPrototype*s for which the attribute *SwCalibrationAccess* is set via its *SwDataDefProps* to "readOnly" or "readWrite".

The information *SwCalibrationAccess* is mandatory for *ApplicationDataType*s but can be overwritten. For example the *SwCalibrationAccess* can be overwritten in *Autosar-DataPrototypes* or *FlatInstanceDescriptor.swDataDefProps* a.s.o. (see [constr\_1015] in [\[5\],](#page-5-7) [SWS\_Rte\_07196] in [\[9\]\)](#page-5-8).

In the current standardization of application interfaces [\(\[3\]\)](#page-5-4) the information *SwCalibrationAccess* of *ApplicationDataType*s is set to *ReadOnly*.

Example:

```
 …
        <VARIABLE-DATA-PROTOTYPE>
           <SHORT-NAME>EngN</SHORT-NAME>
           <TYPE-TREF 
                 DEST="APPLICATION-DATA-TYPE">
                      /OEM1/ApplicationDataTypes/N1</TYPE-TREF>
           <SW-DATA-DEF-PROPS>…
               <SW-CALIBRATION-ACCESS>NOT-ACCESSIBLE</SW-CALIBRATION-ACCESS>
           …</SW-DATA-DEF-PROPS>
        </VARIABLE-DATA-PROTOTYPE>
```
### overwrites

…

```
…
      <APPLICATION-PRIMITIVE-DATA-TYPE>
        <SHORT-NAME>N1</SHORT-NAME>
        <CATEGORY>VALUE</CATEGORY>
        <SW-DATA-DEF-PROPS>
           <SW-DATA-DEF-PROPS-VARIANTS>
             <SW-DATA-DEF-PROPS-CONDITIONAL> …
               <SW-CALIBRATION-ACCESS>READ-ONLY</SW-CALIBRATION-ACCESS>
            …</SW-DATA-DEF-PROPS-CONDITIONAL>
           </SW-DATA-DEF-PROPS-VARIANTS></SW-DATA-DEF-PROPS>
 …
```

```
 </APPLICATION-PRIMITIVE-DATA-TYPE>
```
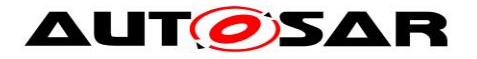

### <span id="page-16-0"></span>**6.2 FlatMap for Measurement and Calibration Data**

Whereas *SystemSignal*s serve for inter-ECU-communication, software signals are implicitly used within ECU-internal communication. There is no model element called software signal because they are represented by instance references (*InstanceRef*) to an *AutosarDataPrototype*. However, for calibration engineers there is the need to have unique names for software signals similar as there is the need to have unique names for inter-ECU-communication. These unique names for software signals are identical to the display names that are discussed in this document.

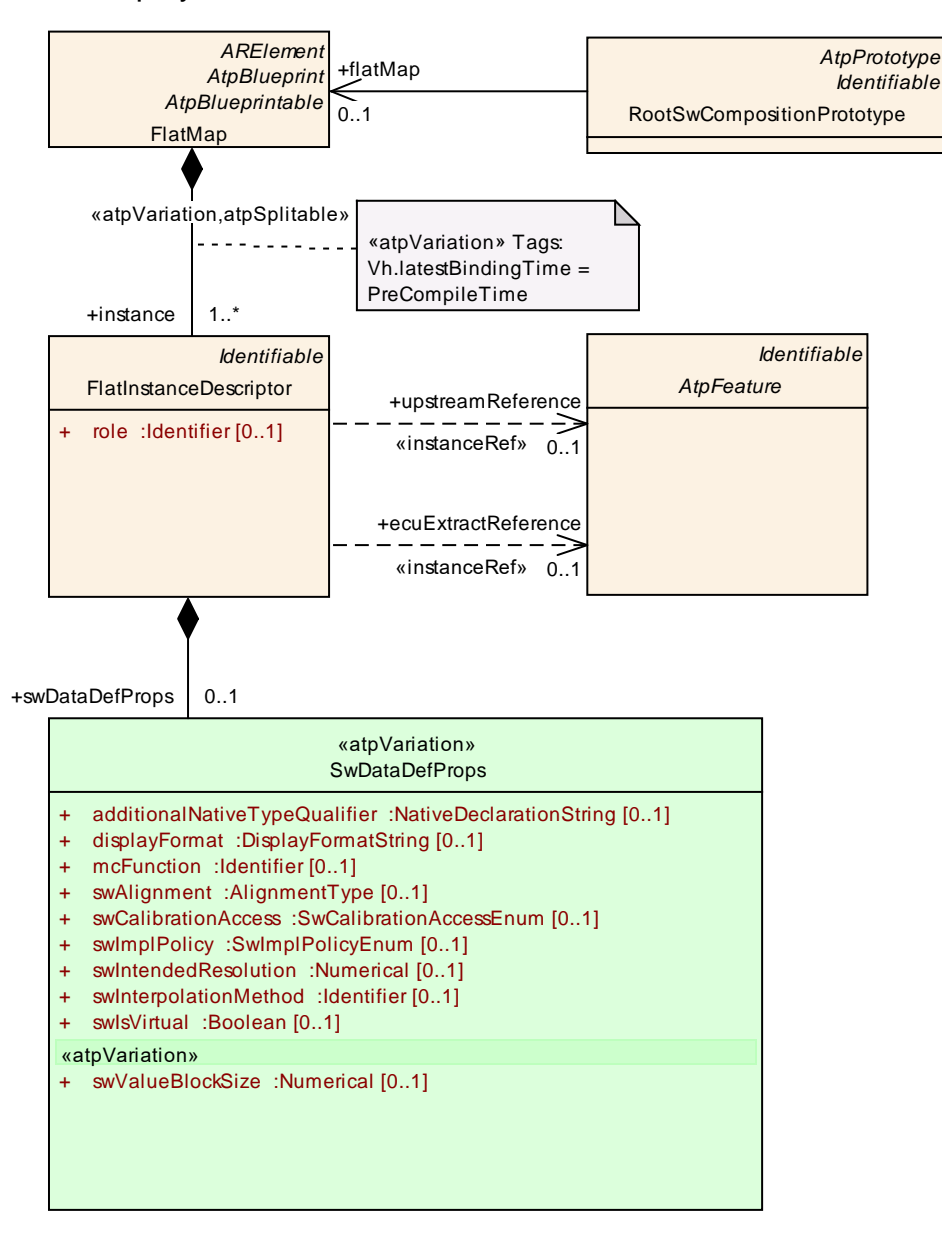

### <span id="page-16-1"></span>**Figure 1 FlatMap [\[4\]](#page-5-9)**

17 of 59 Document ID 537: AUTOSAR\_TR\_AIMeasurementCalibrationDiagnostics The AUTOSAR methodology provides means to specify unique names e.g. to be used to generate A2L-files out of it [\[10\].](#page-5-1) This is done via so-called *FlatMap*s (see [Fig](#page-16-1)[ure 1\)](#page-16-1). The *FlatMap* consists of several *FlatInstanceDescriptor*s. In our context a *FlatInstanceDescriptor* represents exactly one *VariableDataPrototype* or a *Parame-*

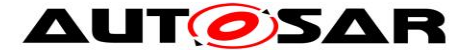

*terDataPrototype* and attaches a unique name (*shortName*) to it. This *shortName* can later be used as the display name of the software signal. In [\[4\]](#page-5-9) the following mapping is recommended to A2L:

*FlatInstanceDescriptor.shortName* -> MEASUREMENT Name for *VariableDataPrototype*s CHARACTERISTIC Name for *ParameterDataPrototype*s

In [\[9\],](#page-5-8) chapter 4.2.8, it is described how the RTE deals with Measurement and Calibration.

[TR\_MCM\_70002] For display names a global name space within one ECU is modeled as a *FlatMap*. ⌋ (RS\_MCR\_90000)

An instance of a *FlatMap* containing the definition of display names for a set of software signals is an XML-artifact which can be represented by a single file. Depending on its scope, it is attached (via reference) to the top-level-composition of a system description or to the top-level-composition (*RootSwCompositionPrototype*) of an ECU-extract.

The mapping table (*FlatMap*) can be maintained manually or the display names may be automatically generated. Of course, also a mix of both approaches is possible. This mix is supported by <<*atpSplitable*>>.

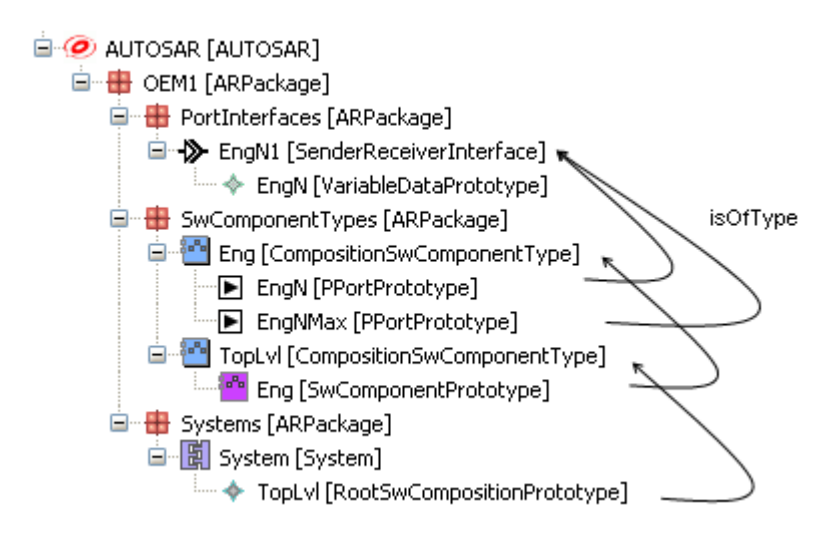

### <span id="page-17-0"></span>**Figure 2 Example AUTOSAR System EngN**

Example:

[Figure 2](#page-17-0) shows an example of an AUTOSAR system. In the following a *FlatMap* for the software signal with the display name "Eng\_n" is described in arxml:

```
<AR-PACKAGE>
<SHORT-NAME>OEM1</SHORT-NAME>
<AR-PACKAGES><AR-PACKAGE>
```
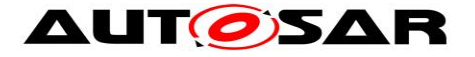

```
 <SHORT-NAME>FlatMaps</SHORT-NAME><ELEMENTS>
<FI.AT-MAP>
      <SHORT-NAME>OEMMap</SHORT-NAME>
      <INSTANCES>
        <FLAT-INSTANCE-DESCRIPTOR>
          <SHORT-NAME>Eng_n</SHORT-NAME>
            <UPSTREAM-REFERENCE-IREF>
              <CONTEXT-ELEMENT-REF DEST="ROOT-SW-COMPOSITION-PROTOTYPE">
                         /OEM1/Systems/System/TopLvl
              </CONTEXT-ELEMENT-REF>
              <CONTEXT-ELEMENT-REF DEST="SW-COMPONENT-PROTOTYPE">
                          /OEM1/SwComponentTypes/TopLvl/Eng
              </CONTEXT-ELEMENT-REF>
              <CONTEXT-ELEMENT-REF DEST="PORT-PROTOTYPE">
                         /OEM1/SwComponentTypes/Eng/EngN
              </CONTEXT-ELEMENT-REF>
              <TARGET-REF DEST="VARIABLE-DATA-PROTOTYPE">
                        /OEM1/PortInterfaces/EngN1/EngN
              </TARGET-REF>
            </UPSTREAM-REFERENCE-IREF>
          </FLAT-INSTANCE-DESCRIPTOR>
    </INSTANCES>
    </FLAT-MAP></ELEMENTS>
 </ELEMENTS>
</AR-PACKAGE>…
```
For array types an index has to be added if only a single element out of the array is intended to be referenced. Example (no figure) for the first array element (INDEX: "0") of an array:

```
 <FLAT-INSTANCE-DESCRIPTOR>
  <SHORT-NAME>Esc_vWhlInd_0</SHORT-NAME>
    <UPSTREAM-REFERENCE-IREF>
       <CONTEXT-ELEMENT-REF DEST="ROOT-SW-COMPOSITION-PROTOTYPE">
                    /OEM1/Systems/System/TopLvl
       </CONTEXT-ELEMENT-REF>
       <CONTEXT-ELEMENT-REF DEST="SW-COMPONENT-PROTOTYPE">
                    /OEM1/SwComponentTypes/TopLvl/Pt
       </CONTEXT-ELEMENT-REF>
       <CONTEXT-ELEMENT-REF DEST="PORT-PROTOTYPE">
                    /OEM1/SwComponentTypes/Pt/EscVWhlInd
       </CONTEXT-ELEMENT-REF>
       <CONTEXT-ELEMENT-REF DEST="VARIABLE-DATA-PROTOTYPE">
          /OEM1/PortInterfaces/WhlSpdCircuml1/WhlSpdCircuml
       </CONTEXT-ELEMENT-REF>
       <TARGET-REF DEST="APPLICATION-ARRAY-ELEMENT" INDEX="0"> 
                    /OEM1/ApplicationDataTypes/WhlSpdCircumlPerWhl1
     </TARGET-REF> 
     </UPSTREAM-REFERENCE-IREF>
  </FLAT-INSTANCE-DESCRIPTOR>
```
When only standardizing *PortPrototypeBlueprint*s and not the software components themselves the display names can only be standardized by using the reference to the *PortPrototypeBlueprint*. In this case the display names are themselves blueprints and are used as basis for deriving display names of port prototypes that were derived from the port prototype blueprint.

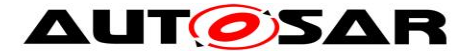

For multiple instantiated components the display names cannot be completely standardized because in general neither the number of instances nor the instance names are known in advance but only on ECU level.

Due to [constr\_2528] in [\[6\]](#page-5-5) an element referencing blueprints has to be a blueprint itself or a *BlueprintMap* a *FlatMap* defining display names for blueprints is also a blueprint (i.e. it must be element of an *ARPackage* of Category *Blueprint*).

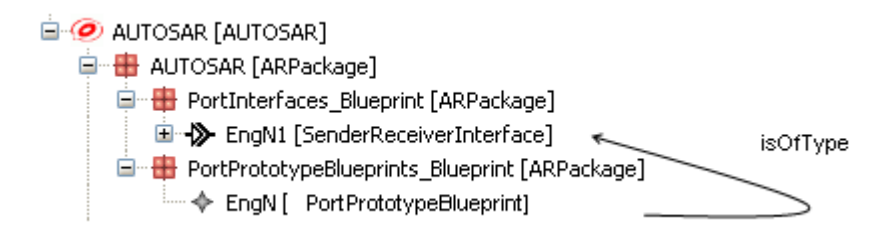

### <span id="page-19-0"></span>**Figure 3 Example AUTOSAR Blueprints EngN**

Example, see Figure 3:

Assume the port prototype blueprint "EngN" refers to port interface "EngN1". "EngN1" might be a blueprint itself. For a blueprint the *NamePattern* has to be added. This is done for the complete *FlatMap* but also for its single *FlatInstanceDescriptor*s. In this example we know that there is no multiple instantiation for this blueprint. Therefore the *NamePattern* is equal to the *ShortName* of the descriptor (*{blueprintName}*).

Additionally a *BlueprintCondition* is introduced to denote that e.g. not all standardized application interfaces are present in every system. Thus, it is allowed to derive a *FlatMap* that contains fewer elements than the blueprint *FlatMap* plus additional ones.

```
<AR-PACKAGE>
 <SHORT-NAME>AUTOSAR</SHORT-NAME>
 <AR-PACKAGES><AR-PACKAGE>
  <SHORT-NAME>FlatMaps_Blueprint</SHORT-NAME>
  <CATEGORY>BLUEPRINT></CATEGORY>
  <ELEMENTS>
     <FLAT-MAP>
        <SHORT-NAME NAME-PATTERN="{anyName}">ARMap</SHORT-NAME>
        <INSTANCES>
          <FLAT-INSTANCE-DESCRIPTOR>
          <SHORT-NAME NAME-PATTERN="{blueprintName}">
             AR Eng_n
          </SHORT-NAME>
          <LONG-NAME><L-4 L="EN">Actual Engine Speed</L-4></LONG-NAME>
          <UPSTREAM-REFERENCE-IREF> 
             <CONTEXT-ELEMENT-REF DEST="PORT-PROTOTYPE-BLUEPRINT">
                /AUTOSAR/PortPrototypeBlueprints_Blueprint/EngN
             </CONTEXT-ELEMENT-REF>
             <TARGET-REF DEST="VARIABLE-DATA-PROTOTYPE">
                /AUTOSAR/PortInterfaces_Blueprint/EngN1/EngN
            \langle/TARGET-REF>
         </UPSTREAM-REFERENCE-IREF>
```
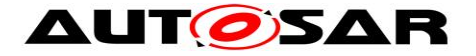

```
 <VARIATION-POINT>
          <SHORT-LABEL NAME-PATTERN="{blueprintName}">VP1</SHORT-LABEL>
          <BLUEPRINT-CONDITION>
            <P><L-1 L="EN">used only if port prototypes are derived from 
                this blueprint</L-1></P>
            <P><L-1 L="EN">The condition swSyscond has to be implemented
                in the derived element (Upcoming)</L-1></P>
          </BLUEPRINT-CONDITION>
          <SW-SYSCOND>undefined</SW-SYSCOND></VARIATION-POINT>
     </FLAT-INSTANCE-DESCRIPTOR>
    </INSTANCES>
    </FLAT-MAP>
 </ELEMENTS>
</AR-PACKAGE>…
```
The *FlatMap* presented earlier might so have been derived from this blueprint *Flat-Map*, formally described as:

```
<AR-PACKAGE>
   <SHORT-NAME>BlueprintMappingSets</SHORT-NAME>
   <ELEMENTS>
     <BLUEPRINT-MAPPING-SET>
       <SHORT-NAME>OEM1BlueprintMapSet</SHORT-NAME>
       <BLUEPRINT-MAPS>
         <BLUEPRINT-MAPPING>
           <BLUEPRINT-REF DEST="FLATMAP">
                 /AUTOSAR/Flatmaps_Blueprint/ARMap
           </BLUEPRINT-REF>
           <DERIVED-OBJECT-REF DEST="FLAT-MAP">
                  /OEM1/Flatmaps/OEMMap
           </DERIVED-OBJECT-REF>
         </BLUEPRINT-MAPPING>
         <BLUEPRINT-MAPPING>
           <BLUEPRINT-REF 
                 DEST="PORT-PROTOTYPE-BLUEPRINT">
                 /AUTOSAR/PortPrototypeBlueprints_Blueprint/EngN
           </BLUEPRINT-REF>
           <DERIVED-OBJECT-REF DEST="P-PORT-PROTOTYPE">
                /OEM1/SwComponentTypes/Eng/EngN
           </DERIVED-OBJECT-REF>
         </BLUEPRINT-MAPPING>
         <BLUEPRINT-MAPPING>
           <BLUEPRINT-REF 
                   DEST="SENDER-RECEIVER-INTERFACE">
                     /AUTOSAR/PortInterfaces_Blueprint/EngN1
           </BLUEPRINT-REF>
           <DERIVED-OBJECT-REF
                   DEST="SENDER-RECEIVER-INTERFACE">
                     /OEM1/PortInterfaces/EngN1
           </DERIVED-OBJECT-REF>
         </BLUEPRINT-MAPPING>
        </BLUEPRINT-MAPPING-SET>
    \langle/ELEMENTS></AR-PACKAGE>
```
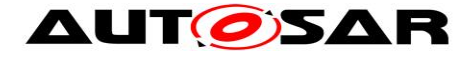

## <span id="page-21-0"></span>**6.3 AliasNameSet for Display Names**

An *AliasNameAssignment* (see Figure 4) can be used to associate an alternative name to a flat instance descriptor or an *Identifiable* [\[4\].](#page-5-9)

In [\[4\]](#page-5-9) the following mapping is recommended to A2L [\[10\]:](#page-5-1)

```
 AliasNameAssignment.shortLabel ->
```

```
 MEASUREMENT -> DISPLAY_IDENTIFIER for VariableDataPrototypes
 CHARACTERISTIC -> DISPLAY_IDENTIFIER for ParameterDataPrototypes
```
but

SYSTEM\_CONSTANT -> Name for *SwSystemconst*s

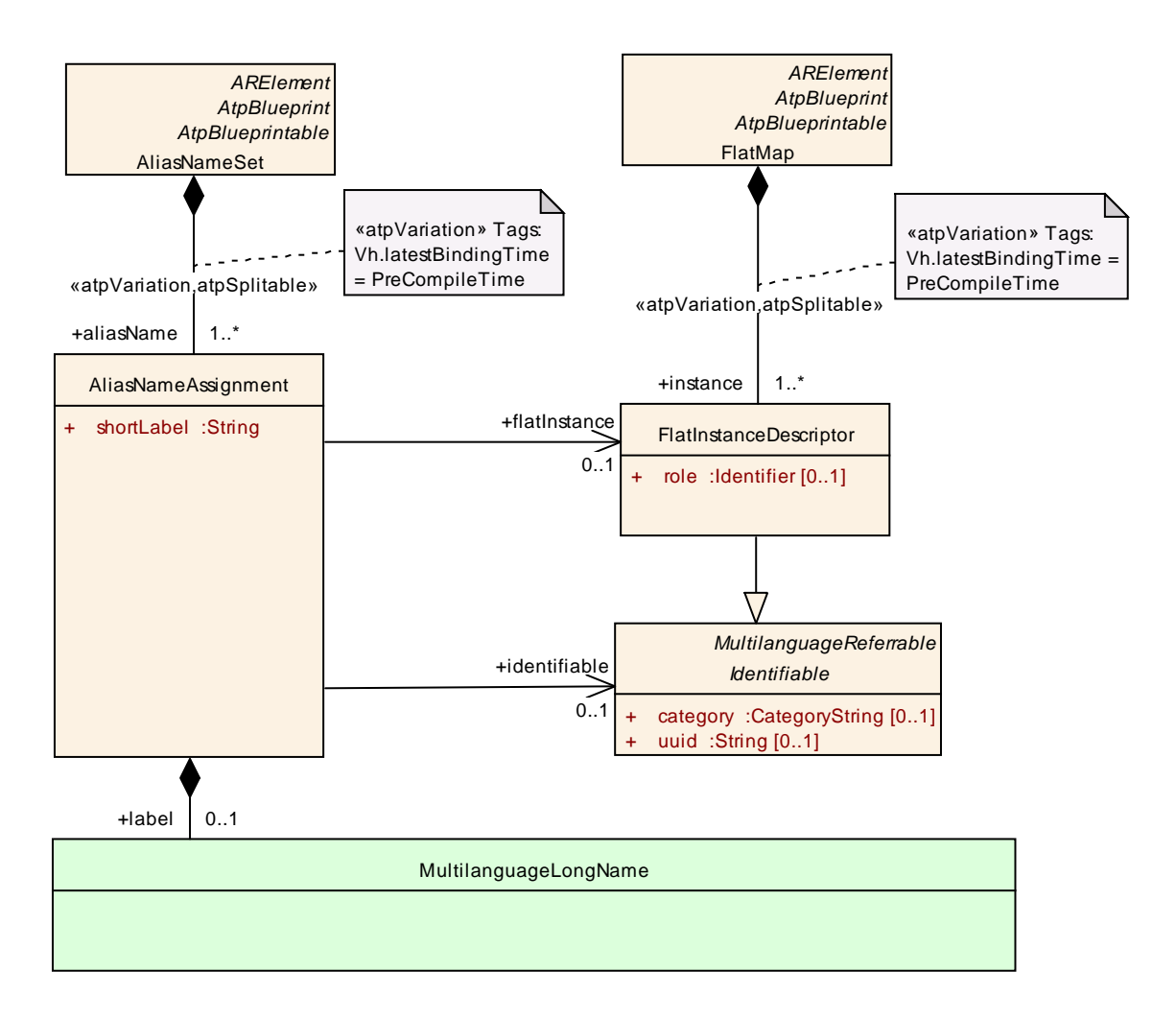

### <span id="page-21-1"></span>**Figure 4 AliasNameAssignment [\[4\]](#page-5-9)**

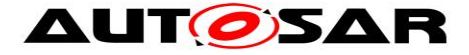

Example for system constants:

<ALIAS-NAME-ASSIGNMENT> <SHORT-LABEL>ENGNRCYL\_SC</SHORT-LABEL> <IDENTIFIABLE-REF DEST="SW-SYSTEMCONST"> /OEM1/SwSystemconsts/EngNrCyl </IDENTIFIABLE-REF> </ALIAS-NAME-ASSIGNMENT>

Since *FlatMap*s do not allow referencing *SwSystemconsts* the alias mechanism is used to specify unique display names for *SwSystemconst*s.

Aliases or DISPLAY\_IDENTIFIER are not supported for *SwSystemconst*s, neither in AUTOSAR nor in ASAM MCD-2MC [\[10\].](#page-5-1)

*AliasNameAssignment*s are also needed if r- and p-ports both have an entry in the FlatMap but shalll have the same name in the generated A2L-file. Within the FlatMap the names of the r- and p-ports have to be different because of the name space the *FlatMap* defines. In general the *ShortName* of the *FlatInstanceDescriptor* of the pport is used as alias name for the r-ports the p-port is connected with.

Additionally this mechanism is used if no unique display names can be generated but only a part of a display name that is to be extended for uniqueness. This might be the case for *PortPrototypeBlueprints*.

Example for blueprinted alias of an already existing flat instance descriptor that was generated automatically e.g. and now is intended to be "overwritten":

```
<ALIAS-NAME-ASSIGNMENT>
  <SHORT-LABEL NAME-PATTERN="{blueprintName}">Esc_vWhlIndFrntLe
  </SHORT-LABEL>
  <FLAT-INSTANCE-REF DEST="FLAT-INSTANCE-DESCRIPTOR">
      /AUTOSAR/Flatmaps/ARMap/Esc_vWhlInd_0
  </FLAT-INSTANCE-REF>…
</ALIAS-NAME-ASSIGNMENT>
```
This document does not contain rules for display names of *Unit*s. Nevertheless here some hints w.r.t. units. The units are standardized in [\[2\]](#page-5-10) or [\[3\],](#page-5-4) resp. For *Unit*s the meta model provides an explicit *DisplayName* Tag [\[5\].](#page-5-7) We have [\(\[4\]](#page-5-9) and [\[5\]\)](#page-5-7)

 *AliasNameAssignment.shortLabel* -> UNIT -> Name for Units *Unit.DisplayName* UNIT -> Display for Units

Note that the usage of the *AliasNameSet* is not defined within AUTOSAR. It is intended to be used by the A2L - generator which is not standardized by AUTOSAR. Nevertheless [\[4\]](#page-5-9) gives some recommendations how to make the mapping.

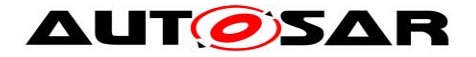

### <span id="page-23-0"></span>**6.4 Unique Symbolic Names for SW Component Types et. al.**

In some cases the RTE requires unique names although elements are contained in different name spaces to avoid name clashes in c code. For these cases the concept of symbol properties (*SymbolProps*) as special case of *ImplementationProps* was introduced [\[5\].](#page-5-7)

Symbol properties are only available for atomic software component types because compositions are flattened and not visible in c code.

```
 <APPLICATION-SW-COMPONENT-TYPE>
  <SHORT-NAME>TMdl</SHORT-NAME>
   <SYMBOL-PROPS>
    <SHORT-NAME>AR_TMdl</SHORT-NAME>
    <SYMBOL>AR_TMdl</SYMBOL>
  <SYMBOL-PROPS>
 </APPLICATION-SW-COMPONENT-TYPE>
```
Symbol properties are also available for other elements like for example *RunnableEntity* and *ImplementationDataType*.

### <span id="page-23-1"></span>**6.5 FlatMap for Unique Names of SW Component Prototypes**

Within the ECU extract of a system the *FlatMap* entries are needed to specify unique names for component prototypes [\[4\].](#page-5-9)

Example:

The example specifies a unique name for the component prototype "Eng". Please note that the example from [Figure 2](#page-17-0) was extended by an additional component hierarchy "Pt" to make example more real.

```
 <FLAT-MAP>
   <SHORT-NAME>ARMap</SHORT-NAME>
    <INSTANCES>
          <FLAT-INSTANCE-DESCRIPTOR>
           <SHORT-NAME>Eng</SHORT-NAME>
           <UPSTREAM-REFERENCE-IREF> 
             <CONTEXT-ELEMENT-REF DEST="ROOT-SW-COMPOSITION-PROTOTYPE">
                      /OEM1/Systems/System/TopLvl
             </CONTEXT-ELEMENT-REF>
              <CONTEXT-ELEMENT-REF DEST="SW-COMPONENT-PROTOTYPE">
                       /OEM1/SwComponentTypes/TopLvl/Pt
              </CONTEXT-ELEMENT-REF>
              <TARGET-REF DEST="SW-COMPONENT-PROTOTYPE">
                      /OEM1/SwComponentTypes/Pt/Eng
              </TARGET-REF>
           </UPSTREAM-REFERENCE-IREF>
         </FLAT-INSTANCE-DESCRIPTOR>
       </INSTANCES>
 </FLAT-MAP>
```
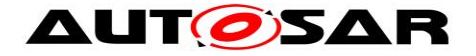

## <span id="page-24-0"></span>**6.6 Virtual Name Spaces**

In this document we use the term "virtual name space for {element}" to denote that the name of all elements of kind {element} are unique within a specific *ARPackage*. This means that for all *ARPackage*s being subpackages of this package as well as other elements of the meta model like *SwComponentType*s that define their own name spaces according to the meta model this property of being able to define its own name space is ignored.

It also should be taken into account that there are restrictions to the AUTOSAR meta model specified for the RTE [\[9\],](#page-5-8) i.e. the meta model allows defining more name spaces than the actual implementations of the RTE would support. E.g. [SWS\_Rte\_07190] requires unique names for *SwComponentType*s regardless of the *ARPackage* hierarchy. However, there is the possibility to add a symbolic name in a later stage of development via *SymbolProp*s (see chapter [6.4\)](#page-23-0).

AUTOSAR allows defining so called global elements [\[7\].](#page-5-11) Global elements can be referenced by using this reference base. It means that the *ShortName*s of these elements are unique within the current package (if the base is the current package) or assumed to be unique in the referenced *ARPackage*. However, their usage is restricted ([constr\_2538]) and shall not be misused for defining virtual name spaces.

Thus, AUTOSAR does not provide the possibility to explicitly specify virtual name spaces.

As we will later see however we will need abbreviations for paths to packages. This can be realized via *AliasNameAssignment*s.

Example:

```
 <ALIAS-NAME-SET>
   <SHORT-NAME>NameSpaceAbbr</SHORT-NAME>
   <ALIAS-NAMES>
     <ALIAS-NAME-ASSIGNMENT>
       <SHORT-LABEL>AR_Types</SHORT-LABEL>
       <IDENTIFIABLE-REF DEST="AR-PACKAGE">
           /AUTOSAR/SwComponentTypes</IDENTIFIABLE-REF>
     </ALIAS-NAME-ASSIGNMENT>
   </ALIAS-NAMES>
 </ALIAS-NAME-SET>
```
## <span id="page-24-1"></span>**6.7 References in Documentation**

There are several possibilities for references within textual documentation. In this context the two most important ones are:

- Usage of *Xref*
- Usage of *Tt*

Both are used within paragraphs (<P>).

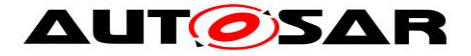

Example:

```
<br> <sub>P</sub><L-1 L="EN">
     This is a direct reference to a system constant
     <XREF SHOW-RESOURCE-SHORT-NAME="SHOW-SHORT-NAME">
       <REFERRABLE-REF DEST="SW-SYSTEMCONST">
          /OEM1/SwSystemconsts/DIESEL
       </REFERRABLE-REF>
    \langle/XREF>.
  \langle/L-1>
\langle/P>
```
This would e.g. be printed like this: "This is a direct reference to a system constant 'DIESEL'."

Since instance references are not supported within paragraphs one possibility would be to first define a *FlatInstanceDescriptor* and to reference this element.

Example:

```
{ <\hspace{-1.5pt}{\rm P}\hspace{-1.5pt}>}<L-1 L="EN">
     This is a reference to a sw signal
     <XREF SHOW-RESOURCE-SHORT-NAME="SHOW-SHORT-NAME">
        <REFERRABLE-REF DEST="FLAT-INSTANCE-DESCRIPTOR">
          /AUTOSAR/AISpecification/Flatmaps/PowertrainFlatmap/Eng_n
        </REFERRABLE-REF>
    \langle/XREF>.
  </L-1>\langle/P>
```
This would e.g. be printed like this: "This is a reference to a sw signal 'Eng\_n'."

If there is no flat map then also *DocumentContext* information can be used for unique names. A *DocumentContext* is very similar to a *FlatInstanceDescriptor*.

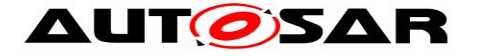

### Example:

```
<DOCUMENTATION-CONTEXT>
  <SHORT-NAME>AR_Eng_n</SHORT-NAME>
  <FEATURE-IREF>
      <CONTEXT-ELEMENT-REF DEST="ROOT-SW-COMPOSITION-PROTOTYPE">
        /OEM1/Systems/System/TopLvl
      </CONTEXT-ELEMENT-REF>
      <CONTEXT-ELEMENT-REF DEST="SW-COMPONENT-PROTOTYPE">
        /AUTOSAR_AISpecification/SwComponentTypes/TopLvl/Pt
      </CONTEXT-ELEMENT-REF>
      <CONTEXT-ELEMENT-REF DEST="SW-COMPONENT-PROTOTYPE">
        /AUTOSAR_AISpecification/SwComponentTypes/Pt/Eng
      </CONTEXT-ELEMENT-REF>
      <CONTEXT-ELEMENT-REF DEST="PORT-PROTOTYPE">
        /AUTOSAR_AISpecification/SwComponentTypes/Eng/EngN
      </CONTEXT-ELEMENT-REF>
    </FEATURE-IREF>
</DOCUMENTATION-CONTEXT>
  P<L-1 L="EN">
       This is a reference to a sw signal
       <XREF SHOW-RESOURCE-SHORT-NAME="SHOW-SHORT-NAME">
         <REFERRABLE-REF DEST="DOCUMENTATION-CONTEXT">
           /OEM1/Documentations/Eng_Docu/AR_Eng_n
         </REFERRABLE-REF>
```
This would e.g. be printed like this: "This is a reference to a sw signal 'AR\_Eng\_n'."

In some cases also the usage of technical terms, i.e. *Tt,* is interesting. This even can be an alternative to XREF in general if some prerequisites are fulfilled.

Example:

 $\langle$  / XREF>.

 $<$ /L-1>

 $<$ / $P$ >

```
<br> <math>\leq</math> P<L-1 L="EN">
       This is a reference to system constant 
       <TT TYPE="SwSystemconsts">DIESEL</TT> 
       via a technical term.
  \langle/L-1>
</P>
```
This would e.g. be printed like this:

"This is a reference to system constant *DIESEL* via a technical term."

In the technical terms overview chapter there would be a heading "SwSystemconsts" and one entry "DIESEL" with reference to the pages this technical term is used:

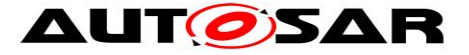

"Technical Terms - **SwSystemconsts**

DIESEL 23, 50, 90

"

Concrete example from Powertrain Explanation Document [\[11\]:](#page-5-3) Given the corresponding xml-specifications the table could have been automatically derived:

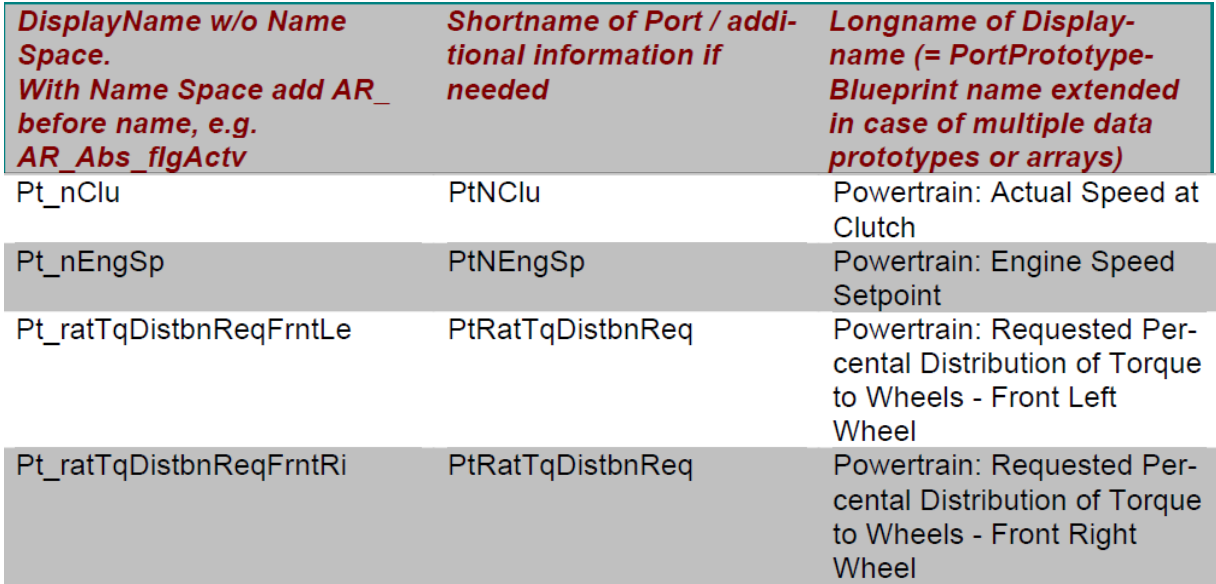

### In arxml:

```
<DOCUMENTATION-CONTENT>
  <TABLE>
     <TGROUP COLS="3">
       <COLSPEC COLNUM="1" COLNAME="col1" COLWIDTH="1.00*" />
       <COLSPEC COLNUM="2" COLNAME="col2" COLWIDTH="1.00*" />
       <COLSPEC COLNUM="3" COLNAME="col3" COLWIDTH="1.00*" />
       <THEAD>
         <ROW>
           <ENTRY COLNAME="col1">
            P<L-1 L="EN">
                 <TT TYPE="ARGlossary">DisplayName</TT> w/o Name Space. 
               With Name Space add AR before name, e.g. AR Abs flgActv
                </L-1></P></ENTRY>
           <ENTRY COLNAME="col2">
             <br> <math>\text{P}</math><L-1 L="EN">
                 <TT TYPE="ARMetaModelElement">ShortName</TT> of Port 
                  / additional information if needed</L-1></P></ENTRY>
            <ENTRY COLNAME="col3">
             <br><math>P</math><L-1 L="EN">
                  <TT TYPE="ARMetaModelElement">LongName</TT> of 
                  <TT TYPE="ARGlossary">DisplayName</TT> (= name 
                  extended in case of multiple data prototypes or arrays)
```
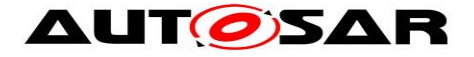

```
29 of 59 Document ID 537: AUTOSAR_TR_AIMeasurementCalibrationDiagnostics
                </L-1></P></ENTRY>
           </ROW></THEAD>
       <TBODY>
          <ROW>
            <ENTRY COLNAME="col1">
             <br> <sub>P</sub><L-1 L="EN">
                   <XREF SHOW-RESOURCE-SHORT-NAME="SHOW-SHORT-NAME">
                     <REFERRABLE-REF DEST="FLAT-INSTANCE-DESCRIPTOR">
    /AUTOSAR/AISpecification/Flatmaps/PowertrainFlatmap/Pt_nClu
                     </REFERRABLE-REF></XREF></L-1></P></ENTRY>
            <ENTRY COLNAME="col2">
             <br>P><L-1 L="EN">
                   <XREF SHOW-RESOURCE-SHORT-NAME="SHOW-SHORT-NAME">
                     <REFERRABLE-REF DEST="PORT-PROTOTYPE-BLUERPRINT">
 /AUTOSAR/AISpecification/PortPrototypeBlueprints/PtNClu
                      </REFERRABLE-REF></XREF></L-1></P></ENTRY>
            <ENTRY COLNAME="col3">
             P<L-1 L="EN">
                   <XREF SHOW-RESOURCE-LONG-NAME="SHOW-LONG-NAME">
                     <REFERRABLE-REF DEST="FLAT-INSTANCE-DESCRIPTOR">
   /AUTOSAR/AISpecification/Flatmaps/PowertrainFlatmap/Pt_nClu
                     </REFERRABLE-REF></XREF></L-1></P></ENTRY></ROW>
          <ROW>
            <ENTRY COLNAME="col1">
             <br> <math>\left\langle P\right\rangle</math><L-1 L="EN">
                   <XREF SHOW-RESOURCE-SHORT-NAME="SHOW-SHORT-NAME">
                     <REFERRABLE-REF DEST="FLAT-INSTANCE-DESCRIPTOR">
   /AUTOSAR/AISpecification/Flatmaps/PowertrainFlatmap/Pt_nEngSp
                    <\!/{\rm REFERRABLE}\!-\!{\rm REF}\!><\!/{\rm XREF}\!><\!/{\rm L}\!-\!1\!><\!/{\rm P}\!><\!/{\rm ENTRY}\!> <ENTRY COLNAME="col2">
             P<L-1 L="EN">
                   <XREF SHOW-RESOURCE-SHORT-NAME="SHOW-SHORT-NAME">
                     <REFERRABLE-REF DEST="PORT-PROTOTYPE-BLUERPRINT">
   /AUTOSAR/AISpecification/PortPrototypeBlueprints/PtNEngSp
                     </REFERRABLE-REF></XREF></L-1></P></ENTRY>
            <ENTRY COLNAME="col3">
             <br>P\langle L-1 L = "EN" \rangle <XREF SHOW-RESOURCE-LONG-NAME="SHOW-LONG-NAME">
                     <REFERRABLE-REF DEST="FLAT-INSTANCE-DESCRIPTOR">
/AUTOSAR/AISpecification/Flatmaps/PowertrainFlatmap/Pt_nEngSp
                     </REFERRABLE-REF></XREF></L-1></P></ENTRY></ROW>
          <ROW>
            <ENTRY COLNAME="col1">
             P\langle L-1 L = "EN" \rangle <XREF SHOW-RESOURCE-SHORT-NAME="SHOW-SHORT-NAME">
                    <REFERRABLE-REF DEST="FLAT-INSTANCE-DESCRIPTOR">
/AUTOSAR/AISpecification/Flatmaps/PowertrainFlatmap/Pt_ratTqDistbnReqFrntLe
                     </REFERRABLE-REF></XREF></L-1></P></ENTRY>
```
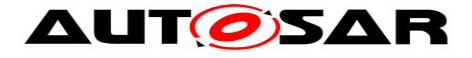

```
 <ENTRY COLNAME="col2">
            <br> <sub>P</sub>-L-1 L="EN" <XREF SHOW-RESOURCE-SHORT-NAME="SHOW-SHORT-NAME">
                   <REFERRABLE-REF DEST="PORT-PROTOTYPE-BLUERPRINT">
/AUTOSAR/AISpecification/PortPrototypeBlueprints/PtRatTqDistbnReqFrnt
                    </REFERRABLE-REF></XREF></L-1></P></ENTRY>
           <ENTRY COLNAME="col3">
            P-L-1 L="EN" <XREF SHOW-RESOURCE-LONG-NAME="SHOW-LONG-NAME">
                   <REFERRABLE-REF DEST="FLAT-INSTANCE-DESCRIPTOR">
/AUTOSAR/AISpecification/Flatmaps/PowertrainFlatmap/Pt_ratTqDistbnReqFrntLe 
                   </REFERRABLE-REF></XREF></L-1></P>></ENTRY></ROW>
         <ROW>
           <ENTRY COLNAME="col1">
            <br> <math>\text{P}</math>\langle L-1 L = "EN" \rangle <XREF SHOW-RESOURCE-SHORT-NAME="SHOW-SHORT-NAME">
                    <REFERRABLE-REF DEST="FLAT-INSTANCE-DESCRIPTOR">
/AUTOSAR/AISpecification/Flatmaps/PowertrainFlatmap/Pt_ratTqDistbnReqFrntRi 
                    </REFERRABLE-REF></XREF></L-1></P></ENTRY>
           <ENTRY COLNAME="col2">
            <br>P><L-1 L="EN">
                  <XREF SHOW-RESOURCE-SHORT-NAME="SHOW-SHORT-NAME">
                   <REFERRABLE-REF DEST="PORT-PROTOTYPE-BLUERPRINT">
/AUTOSAR/AISpecification/PortPrototypeBlueprints/PtRatTqDistbnReqFrnt
                    </REFERRABLE-REF></XREF></L-1></P></ENTRY>
           <ENTRY COLNAME="col3">
            <br> <sub>P</sub><L-1 L="EN">
                  <XREF SHOW-RESOURCE-LONG-NAME="SHOW-LONG-NAME">
                    <REFERRABLE-REF DEST="FLAT-INSTANCE-DESCRIPTOR">
/AUTOSAR/AISpecification/Flatmaps/PowertrainFlatmap/Pt_ratTqDistbnReqFrntRi
                    </REFERRABLE-REF></XREF></L-1></P></ENTRY></ROW>
       </TBODY>
     </TGROUP>
  </TABLE>
</DOCUMENTATION-CONTENT>
```
## <span id="page-29-0"></span>**6.8 Instance cp- and pb-paths**

In this chapter new terms are introduced that allow a shortened description of the flat instance descriptors. In the context of calibration and measurement the data prototypes are of relevance.

Definition. The instance cp-path (*SwComponentPrototype*-Path) is the instance path to the software component prototype + one of its ports prototypes + one of the data prototypes (recursively) of the port interface of the port prototype:

 {instance path to sw component prototype}/{port prototype}/{data prototype})1..n e.g.

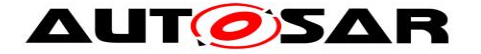

/OEM1/Systems/System/TopLvl/Pt/Eng/EngN/EngN

i.e. in Backus Naur Form:

```
/(\{ARPackage of System\}/1..n {System.name}/
  {RootSwCompositionPrototype.name}/
  ({SwComponentPrototype
      - part of referenced SwComponentType of 
                  RootSwCompositionPrototype or 
                 parent SwComponentPrototype resp. \}/)_{0..n} {PortPrototype of referenced SwComponentType}
  (/{AutosarDataPrototype of referenced PortInterface or 
 within parent data prototype})_{1..n}
```
Parent sw component prototype means the *SwComponentPrototype* referring to the *SwComponentType* the *SwComponentPrototype* is part of. E.g. in the cp-path /OEM1/Systems/System/TopLvl/Pt/Eng/EngN/EngN

"Pt" is the parent sw component prototype of "Eng" (see example later in document).

Definition. The instance pb-path (*PortPrototypeBlueprint*-Path) is the instance path to the port prototype blueprint + one of the data prototypes of the port interface of the port prototype blueprint:

{instance path to port prototype blueprint)/( $\{data\ prototype\}$ )<sub>1..n</sub>

e.g.

/AUTOSAR/PortPrototypeBlueprints\_Blueprint/EngN/EngN

i.e. in Backus Naur Form:

/({ARPackage of PortPrototypeBlueprint}/) $1 \ldots n$  {PortPrototypeBlueprint} (/{AutosarDataPrototype of referenced PortInterface or within parent data prototype}) $_{1..n}$ 

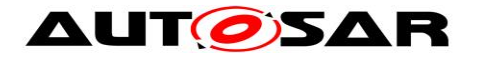

# <span id="page-31-0"></span>**7 Overall Modeling and Generation Rules**

[TR\_MCM\_70005]⌈ The model and the generated model elements shall be compliant to the Meta Model. (RS\_MCR\_90783)

The meta model parts relevant for this document are documented in [\[4\],](#page-5-9) [\[5\],](#page-5-7) [\[6\]](#page-5-5) and [\[7\].](#page-5-11)

[TR\_MCM\_70010]⌈ The model shall be compliant to the Shall-Rules defined in AUTOSAR\_TR\_SWCModelingGuide [\[1\].](#page-5-2) Recommendations and optional rules, however, may be violated. (RS\_MCR\_90784)

[TR\_MCG\_00001]⌈ The generated display names shall be conformant to the C programming language.  $(RS_MCR_90014)$ 

[TR\_MCG\_00004]⌈ If a manually defined display name is available then it shall not be overwritten by a generated one. [ (RS\_MCR\_90005, RS\_MCR\_90008)

For explanation of "shall" and "recommendation/should" please see chapter [3.1.](#page-7-1)

There are two separate display name schemas, one for prototypes and one for *ARElement*s.

[TR\_MCG\_00785]⌈ For *ARElement*s we have the following name parts:

element : {nameSpace} {data} with nameSpace : {ARPackage.name}( {ARPackage.name})<sub>0..n</sub> data : {ARElement.name} ( {typeId}) ⌋ (RS\_MCR\_90002, RS\_MCR\_90003, RS\_MCR\_90004, RS\_MCR\_90015, RS\_MCR\_90016)

The {nameSpace} corresponds to the package hierarchy since *ARPackage*s define name spaces. The {typeId} corresponds to additional information, e.g. for calibration parameters.

Elements discussed in the following are *PortPrototypeBlueprint*s, *SwSystemconst*s, *Unit*s and *System*s.

[TR\_MCG\_00790]⌈ For *ARElement*s that have a symbolic name (*SymbolProp*s) we have the following name parts:

element : {ARElement.symbol} ( {typeId})

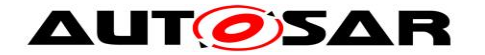

⌋ (RS\_MCR\_90000, RS\_MCR\_90002, RS\_MCR\_90003, RS\_MCR\_90006, RS\_MCR\_90009, RS\_MCR\_90014, RS\_MCR\_90015, RS\_MCR\_90016)

Now the display name schema for prototypes is presented:

[TR\_MCG\_00786]⌈ For prototypes we have the following name parts:

 prototype : {nameSpace}\_{componentHierarchy}\_{data} with nameSpace : ({ARPackage.name} ) <sub>1..n</sub>{System.name} componentHierarchy : ({SwComponentPrototype.name} ) 0..n or componentHierarchy : {RootSwCompositionPrototype.name}

The {data} differs depending on the kind of the prototype.

⌋ (RS\_MCR\_90002, RS\_MCR\_90003, RS\_MCR\_90004, RS\_MCR\_90015, RS\_MCR\_90016)

The {nameSpace} corresponds to path to the relevant system. The {componentHierarchy} considers the *SwComponentPrototype*s hierarchy including multiple instantiation. The *RootSwCompositionPrototype* can typically be ignored in the {componentHierarchy} because there is exactly one within a system. Only if the port directly belongs to the root component then its name is relevant.

The {data} refers to the port and one of the data prototypes of its port interface plus an optional suffix. The details on {data} see next chapters.

[TR\_MCG\_00791]⌈ For prototypes that have a symbolic name (*SymbolProp*s) we have the following name parts:

prototype : {Prototype.symbol}

⌋ (RS\_MCR\_90000, RS\_MCR\_90002, RS\_MCR\_90003, RS\_MCR\_90006, RS\_MCR\_90009, RS\_MCR\_90014, RS\_MCR\_90015, RS\_MCR\_90016)

Prototypes discussed in the following are *SwComponentPrototype*s and *Autosar-DataPrototype*s of a *PortInterface* of a complex data type like e.g. an array. Note: *PortPrototypeBlueprint*s are elements, no prototypes. *PortPrototype* names themselves are only relevant as part of display names but not for themselves in the context of measurement and calibration.

In the following we will have a closer look at every name part and will discuss how to shorten it or discuss in which cases the name part can be omitted completely.

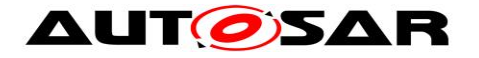

## <span id="page-33-0"></span>**7.1 Name Part Length**

A display name of a sw signal should not exceed 31 characters. Therefore we recommend fulfilling the following rules. We are aware that this will not always be possible.

[TR\_MCM\_70022]⌈ The {nameSpace} of a sw signal should not exceed 3 characters.  $(RS_MCR_90006)$ 

[TR\_MCM\_70020]⌈ It is recommended to further restrict the length of model element names relevant for generating the display names. *AutosarDataPrototype* names and *PortPrototype* names should not exceed 23 characters.

⌋ (RS\_MCR\_90006)

[TR\_MCM\_70390]⌈ The suffixes added to distinguish different type identifiers ({typeId}) of *AutosarDataPrototype*s should not exceed 3 characters. ⌋ (RS\_MCR\_90006)

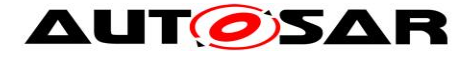

# <span id="page-34-0"></span>**8 Data Prototypes**

In this chapter we deal with the {dataInfo} name part that will be needed for {data}.

[TR\_MCG\_00021]⌈ {dataInfo} refers to one *AutosarDataPrototype*. In case of primitive types we have: dataInfo : {AutosarDataPrototype.name} In case of complex types we have: dataInfo : {AutosarDataPrototype.name} (\_{parentData})0..n\_{AutosarDataPrototype.name} with parentData : ({AutosarDataPrototype.name}|{index}) {index} is needed in case of *ArrayElement*s. ⌋ (RS\_MCR\_90002, RS\_MCR\_90003) Example for Records: Assume we have the port prototype LockgCenSts referencing *PortInterface* LockgCenSts with data element LockgCenSts with the following *ApplicationRecordDataType*: ShortName: LockgCenSts1 recordElement 1: LockgSt recordElement 2: TrigSrc Then we would have dataInfo: LockgCenSts\_LockgSt or dataInfo : LockgCenSts\_TrigSrc depending which of the two sw signals you are interested in. Since *ArrayElement*s do not have names only the index number can be used for automatic generation. So in general it is better to define display names manually in this case. Arrays are handled in chapter [6.2;](#page-16-0) they will need the {index} name part. Note that the {parentData} above may be an *ArrayElement*. Example for Arrays: Display name of the single elements of the 4-element array EscVWhlInd could be generated by using [TR\_MCG\_00021] Esc\_vWhlInd\_0, Esc\_vWhlInd\_1, Esc\_vWhlInd\_2 and Esc\_vWhlInd\_3 or – manually extending the generated display name of the array itself – Esc\_vWhlIndFrntLe, Esc\_vWhlIndFrntRi, Esc\_vWhlIndReLe and Esc\_vWhlIndReRi

for front left wheel etc.

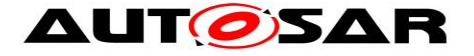

## <span id="page-35-0"></span>**9 Data Prototypes in DataInterfaces**

In this chapter we deal with the {data} name part of data interfaces. The general schema is (see [TR\_MCG\_00786]):

data : {port} {dataInfo} {typeId}

[TR\_MCG\_00005]⌈ For {data} of data prototypes within data interfaces we have the following name parts:

data : {port} {dataInfo}( {typeId})<sub>0..1</sub> {port} may refer to *PortPrototype* or *PortPrototypeBlueprint*, i.e. port : (PortPrototype.name)

or

port : {PortPrototypeBlueprint.name}

{dataInfo} refers to one data prototype in the role of a *dataElement*, a *parameter* or an *nvData* within the data interface of the port.

{typeId} depends on the type of the final data prototype.

⌋ (RS\_MCR\_90002, RS\_MCR\_90003, RS\_MCR\_90015)

Example:

Assume we have the port prototype LockgCenSts referencing *PortInterface* LockgCenSts with data element LockgCenSts with the following *ApplicationRecordDataType*:

 ShortName: LockgCenSts1 recordElement 1: LockgSt recordElement 2: TrigSrc

Then we would have

data : LockgCenSts\_LockgCenSts\_LockgSt

or

data : LockgCenSts\_LockgCenSts\_TrigSrc

depending which of the two sw signals you are interested in.

The {data} name part is often quite long, contains a lot of redundancy and does not always fulfill all the requirements. Depending on specific additional rules and assumptions this name can be shortened.

These rules and assumptions are documented in the following.

Only one of the following four rules [TR\_MCG\_00010], [TR\_MCG\_00015], [TR\_MCG\_00020] and [TR\_MCG\_00030] can be applied.

[TR\_MCG\_00010]⌈ If the data element name is identical to the port name then the port prototype or port prototype blueprint name can be ignored within the display name of the element. We have

data : {dataInfo}( {typeId})<sub>0..1</sub>

⌋ (RS\_MCR\_90002, RS\_MCR\_90003, RS\_MCR\_90006, RS\_MCR\_90011)

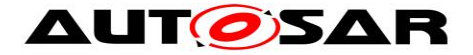

[TR\_MCG\_00015]  $\lceil$  If the data element name is identical to "Val" (for "Value") then the data prototype name can be ignored within the display name. In case of primitive types we have:

```
data : {port} ( [typeId}) 0..1
In case of complex types we have:
     data : {port}_{dataInfo}(_{typeId})<sub>0..1</sub>
with
      dataInfo :
        ({parentData}_)0..n{AutosarDataPrototype.name}
⌋ (RS_MCR_90002, RS_MCR_90003, RS_MCR_90006, RS_MCR_90011)
```
[TR\_MCG\_00020] ⌈ If the *PortInterface* contains exactly one data element then the data element name can be ignored within the display name.

```
In case of primitive types we have:
```

```
data : {port} ( {typeId})<sub>0..1</sub>
In case of complex types we have:
      data : {port} {dataInfo}( {typeId})<sub>0..1</sub>
with
        dataInfo :
         ({parentData}_)0..n{AutosarDataPrototype.name}
```
⌋ (RS\_MCR\_90002, RS\_MCR\_90003, RS\_MCR\_90006, RS\_MCR\_90011)

### [TR\_MCG\_00030]⌈ If

1) the *PortInterface* contains more than *one data element* and

 2) the *PortPrototype* or *PortPrototypeBlueprint* name is a substring of the data element name

then the port name can be ignored in the display name. We have

data : {dataInfo} ( {typeId})<sub>0..1</sub>

⌋ (RS\_MCR\_90002, RS\_MCR\_90003, RS\_MCR\_90006, RS\_MCR\_90011)

Example 1:

Take the following examples for {port}\_{data} from [Figure 2](#page-17-0) in chapter [6.2](#page-16-0) (with primitive data type):

 EngN\_EngN EngNMax\_EngN

and the following example:

EngN\_Val

And finally the following example assuming the port interface has two data prototypes EngNMax and EngNMin:

EngN\_EngNMax

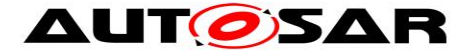

Rules [TR\_MCG\_00010], [TR\_MCG\_00015], [TR\_MCG\_00020] and [TR\_MCG\_00030] then would lead to

 EngN or EngN EngNMax EngN EngNMax

Example 2:

See above, our record example LockgCenSts would then lead to ([TR\_MCG\_00010]):

data : LockgCenSts\_LockgSt

or

data : LockgCenSts\_TrigSrc

depending which of the two sw signals you are interested in.

<span id="page-37-0"></span>Similar rules can be added for data prototypes within complex data types.

### **9.1 Increase Readability of Display Names**

To further increase the readability of display names the following modeling rules are recommended.

Our examples from the previous chapter were very short, e.g.:

EngN

However, the generated name could also look like this:

### TrsmCluStTar

and may even be much longer.

In this case it would improve readability to point out the mean/source as well as the physical or logical meaning of the *AutosarDataPrototype* and add an underscore before it:

TrsmClu StTar

To even improve readability more the physical or logical types should be written in small letters:

TrsmClu\_stTar

To be able to do so additional generating and modeling rules are necessary:

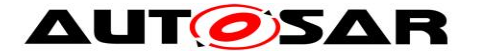

[TR\_MCM\_70050]⌈ There shall be a small and manageable list of physical and logical types for generating display names. This list is called the P/Llist.⌋ (RS\_MCR\_90782)

In chapter [17](#page-58-0) a proposal for such a P/L-List for the powertrain domain is presented.

[TR\_MCM\_70060]⌈ The P/L-List is a subset of the keyword abbreviations from AUTOSAR\_MOD\_AISpecification [\[3\].](#page-5-4) (RS\_MCR\_90011, RS\_MCR\_90784)

However, not all physical types or actions of AUTOSAR\_MOD\_AISpecification [\[3\]](#page-5-4) are elements of the P/L-list; it would be too large. Also other keywords not belonging to the semantic field "Physical Type/Action" might be part of the P/L-list. For example no logical types are contained in the field "Physical type/Action" in the modeling guideline but these are very useful for distinguishing control flow and functional software signals.

[TR\_MCM\_70065]⌈ Assuming the P/L-list is not empty every *AutosarDataPrototype*

name should contain at least one keyword from the P/L-list.<sub>J</sub> (RS\_MCR\_90782)

The P/L-list can be empty. Then there is no effect on display name generation and modeling.

[TR\_MCG\_00070]⌈ For generating the display name only the first occurrence of a keyword out of the P/L-list within the port or data element name is relevant: an underscore is added before and the keyword is written in small letters. If there are both, port prototype name and data prototype name then the underscore between them is deleted.⌋ (RS\_MCR\_90002, RS\_MCR\_90003, RS\_MCR\_90011)

Example: Assume we have {port}\_{*AutosarDataPrototype*.name} : EngN\_Max. Then rule [TR\_MCG\_00070] leads to Eng\_nMax.

[TR\_MCG\_00080] If a name starts with a keyword out of the P/L-list then no " " is added before the keyword from the P/L-list. | (RS\_MCR\_90002, RS\_MCR\_90003)

Reason: Within the *FlatMap Identifiable*s are used for the display name. For *Identifiables* it is not allowed to start the name with "\_" or to contain "\_\_" [\[7\].](#page-5-11)

[TR\_MCM\_70070] ⌈ A *PortPrototype* or *PortPrototypeBlueprint* name should not start with a keyword out of the P/L-list. I.e. it is recommended to first add a keyword

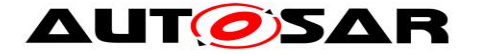

of *Classification* "Mean-Environment-Device" or other semantic information to it. ⌋ (RS\_MCR\_90781)

The rules above lead to the following schema in syntax of name pattern language of [\[6\]:](#page-5-5)

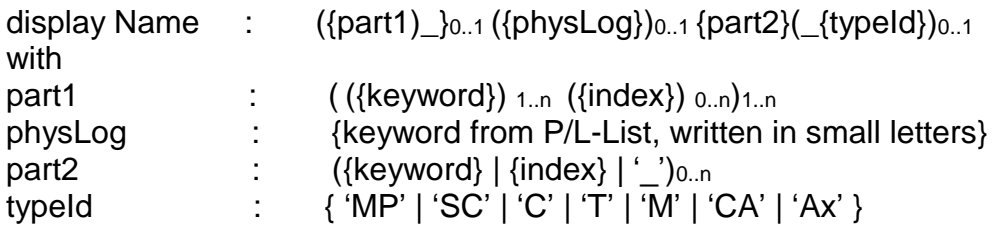

<span id="page-39-0"></span>The kinds of suffix allowed are described in the following.

## **9.2 VariableDataPrototypes in SenderReceiverInterfaces**

To distinguish between variables that are needed for inter-runnable exchange and variables that are only defined for measurement purposes, the following rule is defined:

[TR\_MCG\_00090] ⌈ Add a suffix "\_MP" for the display name of *VariableDataPrototype*s that are measurement points. We have

data : {port} {dataInfo } MP

⌋ (RS\_MCR\_90002, RS\_MCR\_90003, RS\_MCR\_90009, RS\_MCR\_90011)

Whether a data prototype is a measurement point or not is specified within *SwImpl-Policy of SwDataDefProps.*

Example:

Assume the following software signal to be defined only for measurement purposes: TrsmClu\_stTar

With rule [TR\_MCG\_00090] we then have

<span id="page-39-1"></span>TrsmClu\_stTar\_MP

## **9.3 ParameterDataPrototypes in ParameterInterface**

The type of a parameter is characterized by the category of its data type, e.g. MAP, CURVE [5]. An *AutosarDataPrototype* is in the role of a parameter if it is an *ApplicationCompositeElementDataPrototype* being part of a *ParameterDataPrototype* or it is a *ParameterDataPrototype* itself.

It increases readability if it can be seen at one glance whether it is a variable or a parameter. Thus the following rules are added to distinguish parameters from variables:

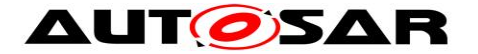

[TR\_MCG\_00310] ⌈ Add a suffix "\_C" for "constant" for the display name of a *AutosarDataPrototype* in the role of a parameter being a single data point (*Category* of *ApplicationDataType* equal to VALUE, STRING or BOOLEAN). We have data : {port}\_{dataInfo}\_C

⌋ (RS\_MCR\_90002, RS\_MCR\_90003, RS\_MCR\_90009, RS\_MCR\_90011)

[TR\_MCG\_00320] ⌈ Add a suffix "\_T" for "table" or "curve" for the display name of a *AutosarDataPrototype* in the role of a parameter being a set of data points with one axis (dependency) (*Category* of *ApplicationDataType* equal to *CURVE*). We have

data : {port}\_{dataInfo}\_T

 $\pm$  (RS MCR 90002, RS MCR 90003, RS MCR 90009, RS MCR 90011)

[TR\_MCG\_00330]⌈ Add a suffix "\_M" for "map", i.e. a *AutosarDataPrototype* in the role of a parameter with a two dimensional set of data points with two axes (dependencies) (*Category* of *ApplicationDataType* equal to *MAP*). We have

data : {port} {dataInfo} M

⌋ (RS\_MCR\_90002, RS\_MCR\_90003, RS\_MCR\_90009, RS\_MCR\_90011)

[TR\_MCG\_00340]  $\lceil$  Add a suffix " CA" for "array of calibration parameters" for the display name of a *AutosarDataPrototype* in the role of a parameter of type *ApplicationArrayDataType* with type of *ApplicationArrayElements* of Category CURVE or VAL\_BLK. We have

data : {port}\_{dataInfo} CA

⌋ (RS\_MCR\_90002, RS\_MCR\_90003, RS\_MCR\_90009, RS\_MCR\_90011)

[TR\_MCG\_00350]⌈ Add a suffix "\_Ax" for "axis" for the display name of a *Autosar-DataPrototype* in the role of a parameter with axis elements (Category *COM\_AXIS* and *RES\_AXIS*). We have

data : {port} {dataInfo} Ax

⌋ (RS\_MCR\_90002, RS\_MCR\_90003, RS\_MCR\_90009, RS\_MCR\_90011)

For the other categories of *ParameterDataPrototype*s additional suffixes should be added.

Example:

**CtryNrCod** 

would lead to (assuming CtryNrCod is a parameter of Category VALUE, "Nr" is part of the P/L-list and applying rule [TR\_MCG\_00310]):

Ctry\_nrCod\_C

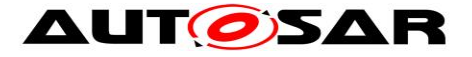

# <span id="page-41-0"></span>**10 Data Prototypes in ClientServerInterfaces**

In this chapter we deal with the {data} name part of client server interfaces. The general schema is:

data : {port} {operationInfo} {typeId}

[TR\_MCG\_00360] For {data} of data prototypes within client server interfaces we have the following name parts:

data : {port} {operationInfo}( {typeId})<sub>0..1</sub> {port} may refer to *PortPrototype* or *PortPrototypeBlueprint*, i.e.

port : (PortPrototype.name)

or

port : {PortPrototypeBlueprint.name}

For {operationInfo} we have

operationInfo: {ClientServerOperation.name}\_{dataInfo} with {dataInfo} being the data prototype information of one of the arguments of the operation (*ArgumentDataPrototype*)..

{typeId} depends on the type of the final data prototype.

⌋ (RS\_MCR\_90002, RS\_MCR\_90003)

## <span id="page-41-1"></span>**10.1 Data Prototypes within InternalBehavior**

In this chapter we deal with the {data} name part of *AutosarDataPrototype*s within *InternalBehavior*.

For *InterhalBehavior* we have:

- *constantMemory*
- *staticMemory*

For *SwcInternalBehavior* we have:

- *arTypedPerInstanceMemory*
- *explicitInterRunnableVariable*
- *implicitInterRunnableVariable*
- *perInstanceParameter*
- *sharedParameter*

*For BswInternalBehavior we have:*

*perInstanceParameter*

The general schema is:

data : {swcInternalBehavior} {dataInfo} {typeId}

It is assumed that the internal behavior is not reused within different *SwComponentType*s or *BswModuleDescription*s, i.e. it is assumed that there is at most one

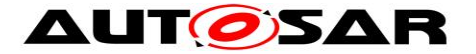

*SwComponentType* per *SwcInternalBehavior* and one *BswModuleDescription* per *BswBehavior.*

*SwcInternalBehavior* defines the name space for internal data prototypes similar to the port prototype for the requested or provided data prototypes. Therefore it also has to be considered. Only atomic components do have an internal behavior.

[TR\_MCG\_00033]⌈ For {data} of data prototypes within *InternalBehavior* we have the following name parts:

data : {swcInternalBehavior}\_{dataInfo}(\_{typeId})0.1 with

swcInternalBehavior : {{SwcInternalBehavior.name} | Int}

"Int" is the abbreviation for "Internal". No *PortPrototype* of the component shall have a name identical to "Int". Otherwise the name of the *SwcInternalBehavior* shall be used to make name unique.

{dataInfo} refers to one *AutosarDataPrototype* in the role of an *arTypedPerInstance-Memory*, an *explicitInterRunnableVariable*, an *implicitInterRunnableVariable*, a *perInstanceParameter,* a *sharedParameter,* a *constantMemory* or a *staticMemory.* {typeId} depends on the type of the final data prototype.

⌋ (RS\_MCR\_90002, RS\_MCR\_90003)

[TR\_MCA\_80034]⌈ No *PortPrototype* of a component shall have a name identical to "Int". "Int" is reserved as abbreviation of the internal behavior.

 $\mid$  (RS\_MCR\_90015)

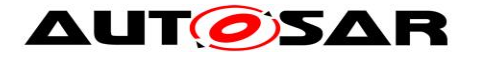

# <span id="page-43-0"></span>**11 Name Space**

In this chapter we deal with the name space identifier {nameSpace}. The general schema for the name space for *ARElement*s ({element}) is (see [TR\_MCG\_00785])

nameSpace :  $({ARPackage.name})/1...n$ 

The general schema of the name space for prototypes ({prototype}) is (see [TR\_MCG\_00786]):

nameSpace : ({ARPackage.name}/)<sub>1..n</sub> {System.name}

Details on the name space concept of AUTOSAR can be found in [\[7\].](#page-5-11) Virtual name spaces are defined in chapter [6.6.](#page-24-0)

Every element is part of an *ARPackage*.

Some prototype elements like *SwComponentPrototype*s are element of a different name space, for *SwComponentPrototype*s it is the *SwComponentType*. For those the {componentHierarchy} is more important than the *ARPackage* the component type is part of. But for *ARElement*s like *PortPrototypeBlueprint*s, *Unit*s, *System* etc. the {nameSpace} is very important.

In the following some rules are given how to deal with the {nameSpace}.

[TR\_MCM\_70030] An arbitrary abbreviation for the {nameSpace} may be defined for the elements within an *ARPackage*. (RS\_MCR\_90006)

[TR\_MCM\_70040]⌈ For elements within the predefined *ARPackage* "AUTOSAR" the abbreviation "AR" should be used as part of the {nameSpace}. (RS MCR 90001, RS\_MCR\_90006).

[TR\_MCG\_00035]⌈ Package paths within generated display names should be shortened by using defined abbreviations | (RS\_MCR\_90002, RS\_MCR\_90003).

As explained in chapter [6.6](#page-24-0) *AliasNameAssignment*s can be used to formally specify such abbreviations for paths.

Example:

Assume we define the following abbreviations for the paths

AUTOSAR/SwComponentTypes → AR\_Types

Then rule [TR\_MCG\_00035] would lead to

nameSpace : AR\_Types

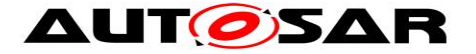

instead of AUTOSAR\_SwComponentTypes

Please note too that the short label was chosen as "AR\_Types" and not "Types" or "hugo": This is because [TR\_MCM\_70040] to have a name space for AUTOSAR display names still should be fulfilled.

[TR\_MCG\_00120] ⌈ If an *ARPackage* belongs to a virtual name space for the element class then the package name can be ignored in the display name of this element. Only the name of the *ARPackage* defining the virtual name space and the {nameSpace} of this *ARPackage* itself are to be considered.⌋ (RS\_MCR\_90002, RS\_MCR\_90003, RS\_MCR\_90006, RS\_MCR\_90011)

Example:

In

/AUTOSAR/AISpecification/PortPrototypesBlueprints\_Blueprint/

/AUTOSAR/ currently defines a virtual name space for all port prototypes blueprints. Therefore with [TR\_MCG\_00120] the display name of a blueprint can be shortened to

element : {portBlueprint} : AUTOSAR\_{data}

With [TR\_MCG\_00035] and [TR\_MCM\_70040] the name can further be shortened to AR\_{data}

If we could not ensure uniqueness for /AUTOSAR/ then we could only say that /AUTOSAR/AISpecification defines a virtual name space for all port prototypes blueprints. Therefore with [TR\_MCG\_00120] the display name of a blueprint can only be shortened to

portBlueprint : AUTOSAR\_AISpecification {data}

AUTOSAR is the {nameSpace} of *ARPackage* AISpecification.

[TR\_MCA\_80710]⌈ Assumption: There is only one *System* relevant for display name

generation. | (RS\_MCR\_90006)

This assumption is typically fulfilled because there is no need to have display names consistent over different systems: a *FlatMap* always covers only one system or one ECU but in different variations.

[TR\_MCG\_00713] ⌈ If there is only one system the {nameSpace}, i.e. the names of the *ARPackage*s as well as the system name, can be ignored in the display name of a prototype element. We have

prototype : {componentHierarchy} {data}

Reason: the starting point is the *RootSwCompositionPrototype* for the *System*.

 $\pm$  (RS MCR 90002, RS MCR 90003, RS MCR 90006, RS MCR 90011)

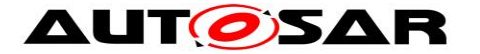

In rule [TR\_MCG\_00713] assumption [TR\_MCA\_80710] is assumed to be fulfilled: there is only one system.

If there is a *FlatMap* defining a unique name for a *System* also this name can be used for {nameSpace}.

[TR\_MCG\_00770] ⌈ The display names specified in a *FlatMap* for *System* can be used for specifying the {nameSpace} name part of the display name of a sw signal. General rule:

nameSpace : {systemDescriptor}

⌋ (RS\_MCR\_90002, RS\_MCR\_90003)

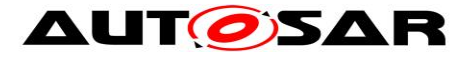

## <span id="page-46-0"></span>**12 SwSystemconsts**

Even constants values already evaluated at compile time can be visible ("*readOnly*") within a MCD system. For system constants (element : {systemconst}) the general schema is defined as follows (see [TR\_MCG\_00785]):

systemconst : {nameSpace}\_{SwSystemconst.name}\_{typeId}

[TR\_MCG\_00510] ⌈ Add a suffix "\_SC" for "software configuration" for the display name of a *SwSystemconst*. We have

```
systemconst : {nameSpace} {data}
with
```
data : {SwSystemconst.name} SC

⌋ (RS\_MCR\_90002, RS\_MCR\_90003, RS\_MCR\_90009)

[TR\_MCG\_00520]⌈ For a display name of a Sw*Systemconst* use only capital letters.

⌋ (RS\_MCR\_90002, RS\_MCR\_90003, RS\_MCR\_90009)

Please note: [TR\_MCG\_00070] does not hold for system constants. This is because system constants typically do not contain physical or logical information but represent a feature or functionality.

[TR\_MCA\_80530]⌈ Assumption: There is exactly one virtual name space sw for system constants. [ (RS\_MCR\_90006)

[TR\_MCG\_00512] ⌈ If there is only one system and exactly one virtual name space for *SwSystemconsts* we have

systemconst : {SwSystemconst.name} SC

⌋ (RS\_MCR\_90002, RS\_MCR\_90003)

In rule [TR\_MCG\_00512] assumption [TR\_MCA\_80530] and [TR\_MCA\_80710] are assumed to be fulfilled.

Example:

 /OEM1/SwSystemconsts/EngNrCyl would lead to (applying [TR\_MCG\_00510], [TR\_MCG\_00520]; assuming uniqueness of names ( [TR\_MCA\_80530]); even assuming "Nr" is part of the P/L-list): ENGNRCYL\_SC

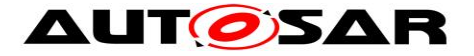

# <span id="page-47-0"></span>**13 PortPrototypeBlueprints**

In this chapter we deal with unique names for port prototype blueprints. Since *PortPrototypeBlueprint*s are *ARElement*s ({element} : {portBlueprint}) the general schema is (see [TR\_MCG\_00785]):

```
 portBlueprint : {nameSpace}_{data}
with
     nameSpace : ({ARPackage.name} )1..n
     data : {port} {dataInfo}
```
{typeId} is not relevant for port prototype blueprints because they cannot be measured or calibrated themselves but may serve only as part of display names of sw signals.

[TR\_MCG\_00788] ⌈ For port prototype blueprints the following basic display name schema

```
 portBlueprint : {nameSpace}_ {data}
```
is used for generating the display name of a single data element.

⌋ (RS\_MCR\_90002, RS\_MCR\_90003, RS\_MCR\_90015)

The corresponding path of a port prototype blueprint is

({ARPackage.name}/)1..n{PortPrototypeBlueprint.name}

The port interface names are ignored.

For the data prototype EngN in example in Figure 3 in chapter [6.2](#page-16-0) the complete instance pb-path would be

 AUTOSAR/PortPrototypeBlueprints\_Blueprint/EngN/EngN and the generated display name according to [TR\_MCG\_00788] without any shortening would be

AUTOSAR\_PortPrototypeBlueprints\_Blueprint\_EngN\_EngN

This name is quite long, contains a lot of redundancy and does not fulfill all the requirements. Depending on specific additional rules and assumptions this name can be shortened. The rules for the port and data prototypes can be found in chapter [8.](#page-34-0) The rules for shortening the name space identifier can be found in chapter [11.](#page-43-0) The overall rules can be found in chapter [7.](#page-31-0)

In the following we will make some assumptions about virtual name spaces. If these assumptions are fulfilled in a system then the display names can be further shortened.

Virtual name spaces are defined in chapter [6.6.](#page-24-0)

Example (continue [Figure 2](#page-17-0) and Figure 3 in chapter [6.2\)](#page-16-0):

Assume the *ARPackage*s "AUTOSAR" and "OEM1" define a virtual name space for port prototype blueprints. Within this virtual name space the port prototype blueprint

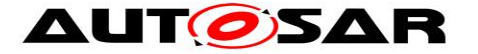

names are unique. Given this additional information the generated display name for data prototype "EngN" will be ([TR\_MCM\_70040], [TR\_MCG\_00120]):

### AR\_EngN

If there is only one virtual name space ([TR\_MCA\_80030]) covering the packages "AUTOSAR" and "OEM1" the name can even be reduced to

EngN

In the following we will express these assumptions and rules formally:

Port prototype blueprint names are unique within a given package, no additional assumption w.r.t. uniqueness of port prototype blueprint names within a given *ARPackage* is needed.

For being able to apply [TR\_MCG\_00120] (see chapter [11\)](#page-43-0) the following assumption should be fulfilled for port prototype blueprints:

[TR\_MCA\_80020] ⌈ Assumption: Each Top-Level *ARPackage*s defines a virtual name space for port prototype blueprints. [ (RS\_MCR\_90006)

The following rule is subsumed in rule [TR\_MCG\_00120] and thus does not define anything new. For better understandability it is stated explicitly.

[TR\_MCG\_00040]⌈ Only packages explicitly defining virtual name spaces for port prototype blueprints within a product or product family shall be considered in the display name.  $\vert$  (RS MCR 90002, RS MCR 90003)

Example: With rule [TR\_MCG\_00040] and [TR\_MCM\_70040] and assumption [TR\_MCA\_80020] AR\_PortPrototypeBlueprints\_Blueprint\_EngNMax could be shortened to AR\_EngNMax

[TR\_MCA\_80030]⌈ Assumption: There is exactly one virtual name space for port prototype blueprints. [ (RS\_MCR\_90006)

[TR\_MCG\_00045][ If there is only one virtual name space for port prototype blueprints the {nameSpace}, i.e. all *ARPackage* names, can be completely ignored in the display name. We have

portBlueprint : {data}

⌋ (RS\_MCR\_90002, RS\_MCR\_90003, RS\_MCR\_90006, RS\_MCR\_90011)

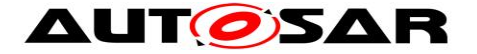

In [TR\_MCG\_00045] assumption [TR\_MCA\_80030] is assumed to be fulfilled.

Example: With rule [TR\_MCG\_00045] and assumption [TR\_MCA\_80030] AR\_EngNMax could be further shortened to EngNMax

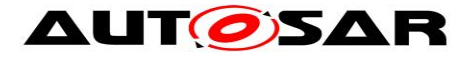

# <span id="page-50-0"></span>**14 ComponentHierarchy**

In this chapter we deal with the component hierarchy {componentHierarchy}. The {componentHierarchy} is relevant for prototypes ({prototype}). The general schema is:

 componentHierarchy : {RootSwCompositionPrototype.name} (\_{SwComponentPrototype.name})0..n

Component hierarchies are relevant for sw signals because they are always instantiated in the context of a *SwComponentPrototype*. They are not relevant for port prototype blueprints and other first class elements of an *ARPackage*.

[TR\_MCG\_00705] ⌈ The {componentHierarchy} is defined as follows: componentHierarchy : {RootSwCompositionPrototype.name}

(\_{SwComponentPrototype.name})0..n

⌋ (RS\_MCR\_90002, RS\_MCR\_90003)

In rule [TR\_MCG\_00706] assumption [TR\_MCA\_80710] (see chapter [11\)](#page-43-0) is assumed to be fulfilled: there is only one system.

[TR\_MCG\_00706] ⌈ If there is only one System relevant then the {componentHierarchy} is defined as follows:

```
 componentHierarchy : {SwComponentPrototype.name}
                          (_{SwComponentPrototype.name})0..n
or
    componentHierarchy : {RootSwCompositionPrototype.name}
⌋(RS_MCR_90002, RS_MCR_90003)
```
For being able to apply [TR\_MCG\_00120] (see chapter [11\)](#page-43-0) one of the following assumptions should be fulfilled for sw component prototypes:

Similar to [TR\_MCA\_80020] we have:

[TR\_MCA\_80715]⌈ Assumption: Sw component prototype names are unique within a given *ARPackage*, i.e. this *ARPackage* defines a virtual nam*e* space for *SwComponentPrototype*s.⌋ (RS\_MCR\_90006)

[TR\_MCA\_80720]⌈ Assumption: Each Top-Level *ARPackage* defines a separate virtual name space for sw component prototypes.

⌋ (RS\_MCR\_90006, RS\_MCR\_90008)

[TR\_MCG\_00740]⌈ If an *ARPackage* defines a virtual name space for *SwC*o*mponentPrototype*s then the parent sw component prototype names of the sw component

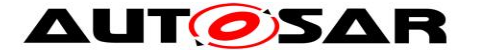

prototypes defined within this package can be ignored in the display name of the sw signal or the sw component prototype, resp. - except for the first one and the ones that have the same *SwComponentType*, i.e. that are multiple instances of the same *SwComponentType*.⌋ (RS\_MCR\_90002, RS\_MCR\_90003, RS\_MCR\_90006, RS\_MCR\_90011)

In rule [TR\_MCG\_00740] assumption [TR\_MCA\_80715] is assumed to be fulfilled.

The first sw component prototype name is necessary because it cannot be excluded that there are sw component prototypes with the same name in different packages.

[TR\_MCA\_80730]<sup>[2]</sup> Assumption: There is exactly one virtual name space for sw component prototypes.  $\mid$  (RS\_MCR\_90006, RS\_MCR\_90008)

[TR\_MCG\_00750]⌈ If there is only one virtual name space for all sw component prototypes then the parent component names can be ignored in the display name except the ones that have the same *SwComponentType*, i.e. that are multiple instances of the same *SwComponentType*. (RS MCR 90002, RS MCR 90003, RS\_MCR\_90006, RS\_MCR\_90011)

In [TR\_MCG\_00750] assumption [TR\_MCA\_80730] is assumed to be fulfilled.

Generation rule [TR\_MCG\_00750] shortens the display name. However, strange names might be the result. So they should be checked and if necessary changed manually.

.

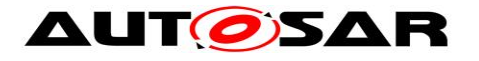

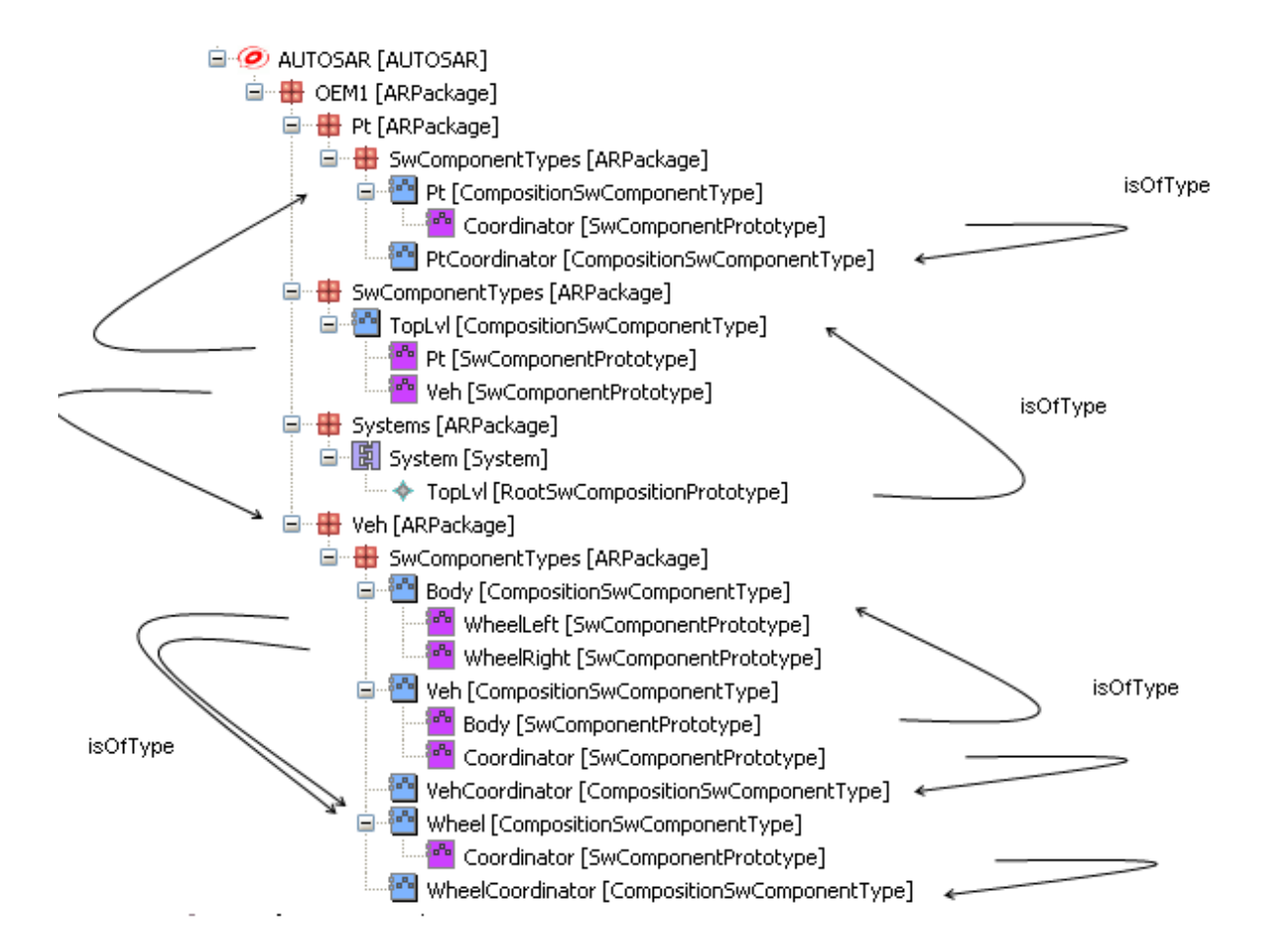

### <span id="page-52-0"></span>**Figure 5 Example with Multiple Instantiation – Coordinator Wheels**

Example (see Figure 5):

For *SwComponentType* Wheel we have two instances: WheelLeft and WheelRight. For Coordinator we have the following paths:

 /OEM1/Systems/System/TopLvl/Pt/Coordinator and

/OEM1/Systems/System/TopLvl/Veh/Coordinator

/OEM1/Systems/System/TopLvl/Veh/Body/WheelLeft/Coordinator

/OEM1/Systems/System/TopLvl/Veh/Body/WheelRight/Coordinator

We have only one system, so [TR\_MCA\_80710] is fulfilled and [TR\_MCG\_00713] can be applied. Every top-level package defines a virtual name space for *SwComponentPrototype*s*,* i.e. [TR\_MCA\_80720] is fulfilled. However, there is no global virtual name space for sw component prototypes, i.e. [TR\_MCA\_80730] is not fulfilled .

Assume we want to create display names for all sw component prototypes with name "Coordinator".

With rule [TR\_MCG\_00706] we would have the following display names for sw component prototype hierarchies ({componentHierarchy}):

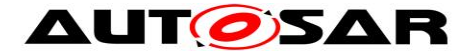

 Pt\_Coordinator Veh\_Coordinator Veh\_Body\_WheelLeft\_Coordinator and

Veh\_Body\_WheelRight\_Coordinator

With rule [TR\_MCG\_00740] we have: Pt\_Coordinator Veh\_Coordinator Veh\_WheelLeft\_Coordinator

and

Veh\_WheelRight\_Coordinator

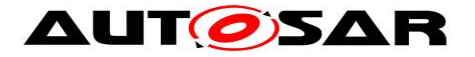

# <span id="page-54-0"></span>**15 SwComponentPrototypes**

In this chapter we deal with the display name of a single *SwComponentPrototype*. The general schema for sw component prototypes (prototype : {component}) is

```
component : {nameSpace} {componentHierarchy} {data}
```
{data} corresponds to the name of the sw component prototype or root composition. I.e. the last component prototype is not part of the {componentHierarchy}. We have

```
 component : 
      {nameSpace}_{componentHierarchy}_{SwComponentPrototype.name}
 component : 
      {nameSpace}_{RootSwCompositionPrototype.name}
```
Component hierarchies are relevant for sw signals because they are always instantiated in the context of a *SwComponentPrototype*. They are not relevant for port prototype blueprints and other first class elements of an *ARPackage* ({element}).

[TR\_MCG\_00610]⌈ For sw component prototypes the following basic display name schema

component :

or

 {nameSpace}\_{componentHierarchy}\_{SwComponentPrototype.name} is used for generating the display names.

In case the *SwComponentPrototype* corresponds to the *RootSwCompositionPrototype* we have

component : {nameSpace} {RootSwCompositionPrototype.name}

⌋ (RS\_MCR\_90002, RS\_MCR\_90003)

The corresponding path of a component is

 ({*ARPackage*.name}/)1..n{*System*.name}/{*RootSwCompositionPrototype*.name}/ ({*SwComponentPrototype*.name}/)0..n({*SwComponentPrototype*.name})0..1

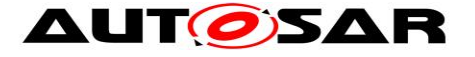

# <span id="page-55-0"></span>**16 Unique SW-Signal Display Names**

The general schema for sw signals looks like this ((prototype) : {swSignal}):

```
swSignal : {nameSpace} {componentHierarchy} {data}
```

```
with
```

```
data : {port} {dataInfo} {typeId}
```
[TR\_MCG\_00787] is derived from [TR\_MCG\_00001]:

[TR\_MCG\_00787] ⌈ For multiple instantiation and in case several systems have to be considered the following display name schema for a sw signal

```
swSignal : {nameSpace} {componentHierarchy} {data}
```
is used for generating the display names of sw signals.

 $\pm$  (RS MCR 90002, RS MCR 90003,RS MCR 90015, RS MCR 90016)

The instance cp-path of a sw signal is

 ({*ARPackage*.name}/)1..n{*System*.name}/ {*RootSwCompositionPrototype.*name}/({*SwComponentPrototype*.name}/)0..n  *{PortPrototype.name*}/({*AutosarDataPrototype*.name})1..n

Example: (see Figure 6 ExtrLi) Several systems to be considered.

SwComponentType: ExtrLiAdpr

*SwComponentPrototype*s referencing Type ExtrLiAdpr: ExtrLiAdprFrntLe and ExtrLi-AdprFrntRi

Given the instance cp-path

OEM1/Systems/System/TopLvl/ExtrLiAdprFrntRi/ActvnOfIndcFrntRi/Cmd this would lead to the following display name with rule [TR\_MCG\_00787]: OEM1\_Systems\_System\_ ExtrLiAdprFrntRi\_ActvnOfIndcFrntRi\_Cmd

The following rule is derived from [TR\_MCG\_00713]. Additionally assumption [TR\_MCA\_80710] is assumed to be fulfilled: there is only one system..

 $[TR_MCG_00716]$   $\lceil$  For multiple instantiation for a single system the following basic display name schema

swSignal : {componentHierarchy} {data}

is used for generating the display name of a sw signal

The {nameSpace}, the sw component type names, the package names and port interface names are ignored.

⌋ (RS\_MCR\_90002, RS\_MCR\_90003)

In rule [TR\_MCG\_00716] assumption [: there is only one system.] is assumed to be fulfilled.

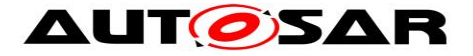

Example: (see Figure 6 ExtrLi) Assumption: only one System

SwComponentType: ExtrLiAdpr

*SwComponentPrototype*s referencing Type ExtrLiAdpr: ExtrLiAdprFrntLe and ExtrLi-AdprFrntRi

Given the instance cp-path

OEM1/Systems/System/TopLvl/ExtrLiAdprFrntRi/ActvnOfIndcFrntRi/Cmd this would lead to the following display name applying [TR\_MCG\_00716]:

 ExtrLiAdprFrntRi\_ActvnOfIndcFrntRi\_Cmd And after applying [TR\_MCG\_00020], chapter [11,](#page-43-0) we would have

ExtrLiAdprFrntRi\_ActvnOfIndcFrntRi

Since there has to be a *FlatMap* for the ECU-Extract specifying unique names for component prototypes the rules in chapter [16](#page-55-0) can be applied to generate these unique component prototype names. Rule [TR\_MCG\_00760] can substitute rule [TR\_MCG\_00787].

[TR\_MCG\_00760]⌈ The unique component prototype names specified in a *FlatMap* can be used for specifying part of the display name of a sw signal. General Rule: swSignal : {componentDescriptor}\_{data}

⌋ (RS\_MCR\_90002, RS\_MCR\_90003)

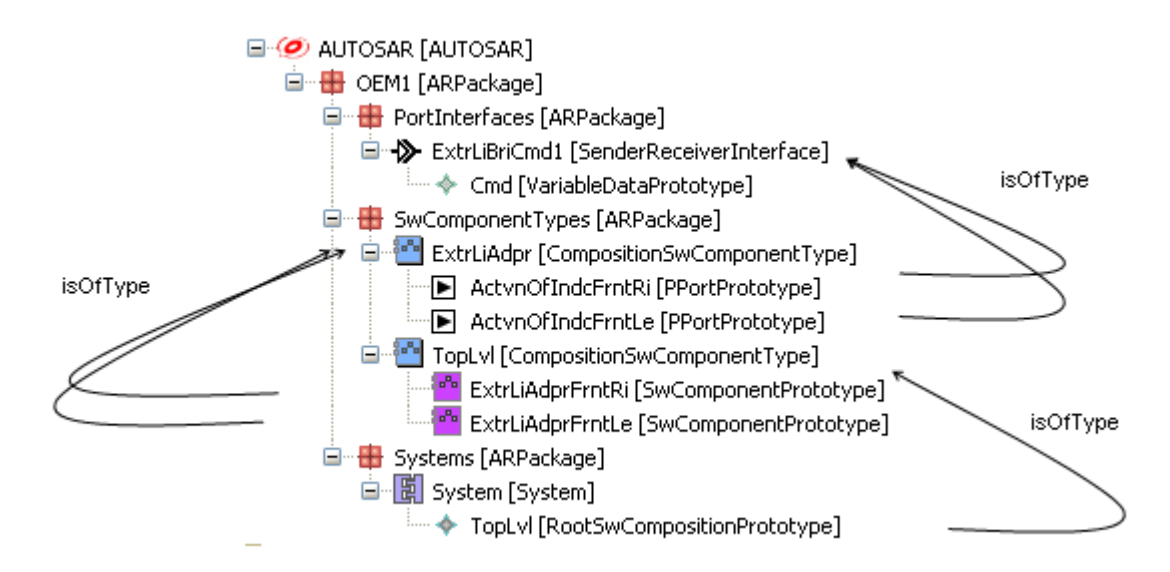

#### <span id="page-56-0"></span>**Figure 6 Example ExtrLi with Multiple Instantiation**

Example (Figure 6 ExtrLi): Assume we have the following *FlatMap* defining names for sw component prototypes:

```
 <FLAT-MAP>
    <SHORT-NAME>ARMap</SHORT-NAME>
    <INSTANCES>
```
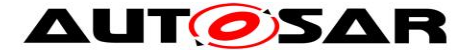

```
 <FLAT-INSTANCE-DESCRIPTOR>
           <SHORT-NAME>I1</SHORT-NAME>
           <UPSTREAM-REFERENCE-IREF> 
             <CONTEXT-ELEMENT-REF DEST="ROOT-SW-COMPOSITION-PROTOTYPE">
                      /OEM1/Systems/System/TopLvl
             </CONTEXT-ELEMENT-REF>
              <TARGET-REF DEST="SW-COMPONENT-PROTOTYPE">
                       /OEM1/SwComponentTypes/TopLvl/ExtrLiAdprFrntRi
              </TARGET-REF>
           </UPSTREAM-REFERENCE-IREF>
         </FLAT-INSTANCE-DESCRIPTOR>
       </INSTANCES>
 </FLAT-MAP>
```
Instead of

 TopLvl\_ExtrLiAdprFrntRi\_ActvnOfIndcFrntRi\_Cmd with rule [TR\_MCG\_00760] and [TR\_MCG\_00020] and  $11$  being the unique short name defined in the *FlatMap* for TopLvl\_ExtrLiAdprFrntRi we have: I1\_ActvnOfIndcFrntRi

[TR\_MCA\_80789]⌈ Assumption: There is exactly one virtual name space for port prototypes. [ (RS\_MCR\_90006)

Similar to [TR\_MCG\_00045] we have the following rule:

[TR\_MCG\_00752]⌈ If there is only one virtual name space for port prototypes and the sw component types are only instantiated once then the component prototype names (the {componentHierarchy}) and the {nameSpace} can be ignored in the display name of a sw signal. We simply have:

```
 swSignal : {data}
```

```
⌋ (RS_MCR_90002, RS_MCR_90003, RS_MCR_90006, RS_MCR_90011)
```
If the port prototypes are based on port prototype blueprints the following rule holds:

[TR\_MCG\_00780]⌈ The display names specified in a *FlatMap* for the data elements within port prototype blueprints can be used for specifying the display name of a sw signal derived from this blueprint:

swSignal : {portBlueprintDescriptor}

It has to be ensured that the display names of signals not derived from blueprints or for signals no flatmap with display names is available are different from those already normalized in the flatmaps for the blueprints.

⌋ (RS\_MCR\_90002, RS\_MCR\_90003)

The {componentHierarchy} can be ignored because there is no multiple instantiation. The {nameSpace} can be ignored because it is already contained in the blueprint descriptor name.

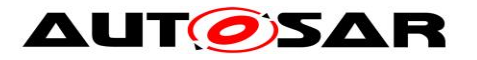

## <span id="page-58-0"></span>**17 Appendix: Keywords Phys/Log (P/L-List) for Powertrain Domain**

<The> following table defines a P/L-list for the Powertrain Domain and can be used as input for the rules described in chapter [9.1.](#page-37-0)

The keyword abbreviations are defined as a view of the standardized keyword set of AUTOSAR called "PL\_List".

The corresponding .arxml file containing the P/L-List is found as part of AUTOSAR\_MOD\_AISpecification [\[3\]](#page-5-4) and is called

"AUTOSAR\_MOD\_AISpecification\_Collection\_AIMC\_Keyword\_Blueprint.arxml".

### <span id="page-58-1"></span>**Table 1 Keywords Phys/Log (P/L-List) for Powertrain Domain**

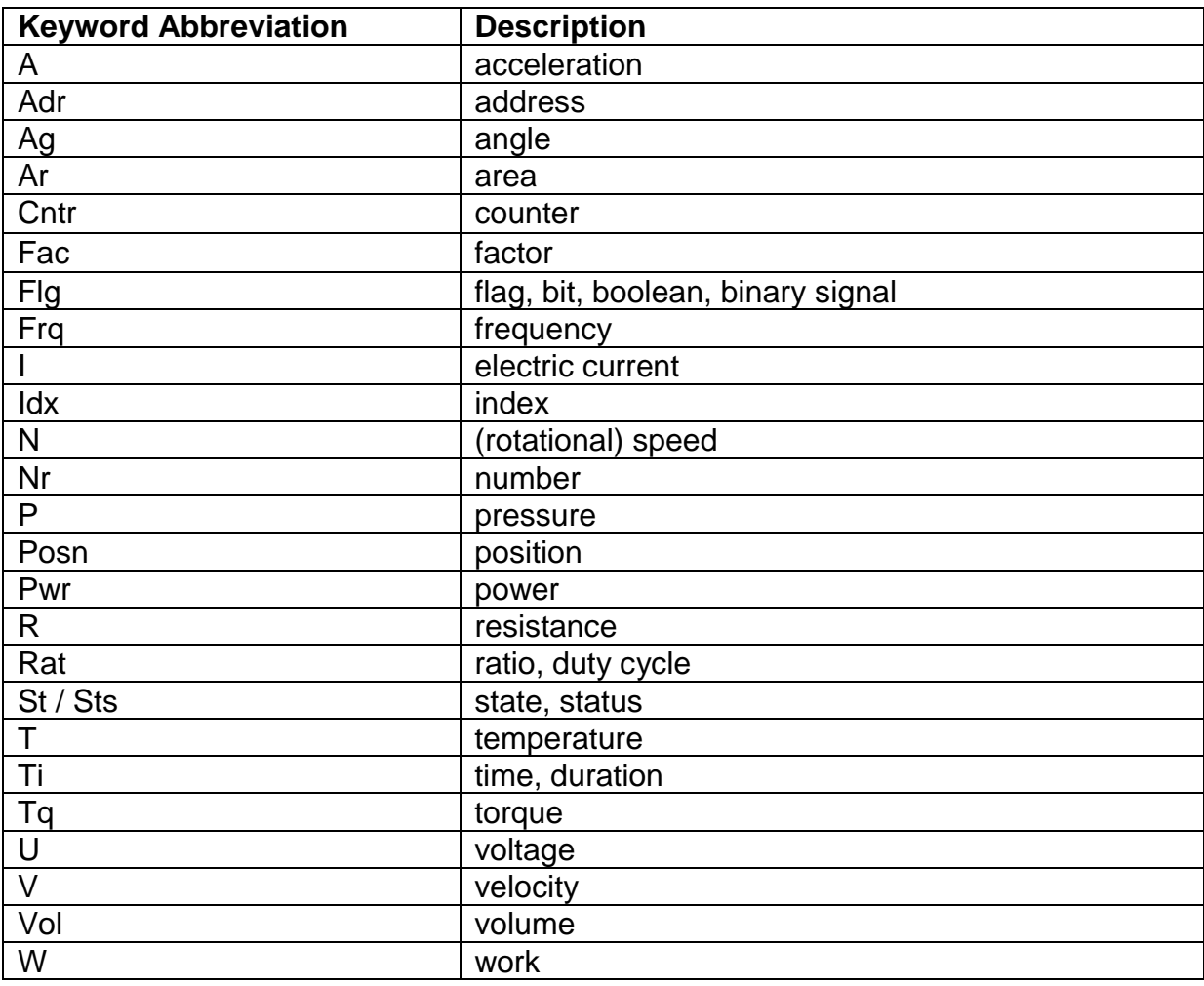